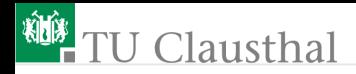

# Elektronik 1, Foliensatz 4: MOS-Transistoren und Operationsverstärker G. Kemnitz

Institut für Informatik, TU-Clausthal (E1F4.pdf) 29. November 2023

G. Kemnitz · Institut für Informatik, TU-Clausthal (E1F4.pdf) 29. November 2023 1/111

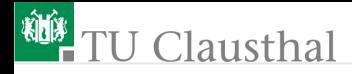

#### Inhalt Foliensatz 4

#### [MOS-Transistoren](#page-2-0)

- 1.1 [Verstärker](#page-9-0)
- 1.2 [Schaltbetrieb](#page-15-0)
- 1.3 [CMOS-Gatter](#page-30-0)
- 1.4 [Speicherzellen](#page-49-0)
- 1.5 [Aufgaben](#page-52-0)

#### [Operationsverstärker](#page-69-0)

- 2.1 [Verstärker](#page-72-0)
- 2.2 [Rechenelemente](#page-77-0)
- 2.3 [Komparator](#page-83-0)
- 2.4 [Digital-Analog-Umsetzer](#page-90-0)
- 2.5 [Analog-Digital-Umsetzer](#page-94-0)

<span id="page-2-0"></span>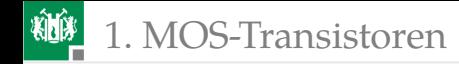

# [MOS-Transistoren](#page-2-0)

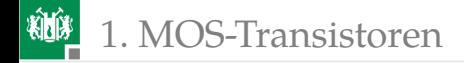

## Funktionsprinzip

Über der Halbleiteroberfläche befindet sich, isoliert durch eine dünne Oxidschicht, die Steuerelektrode, das Gate.

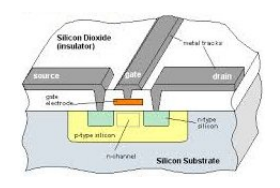

Die Gate-Kanal-Spannung steuert die Dichte der beweglichen Ladungsträger (Elektronen oder Löcher) und damit den Leitwert im Kanal.

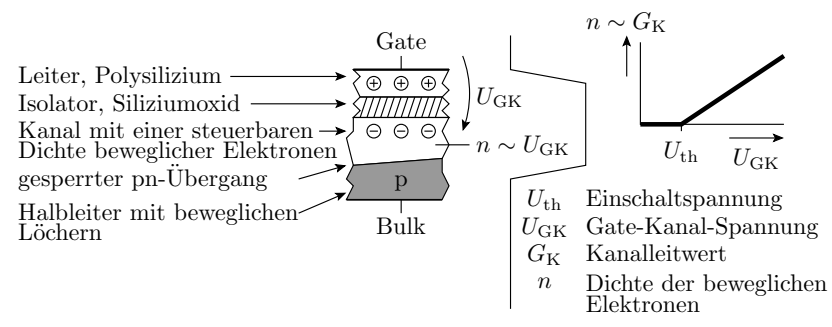

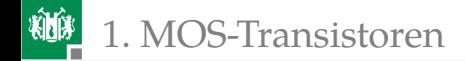

#### Aufbau und Anschlüsse

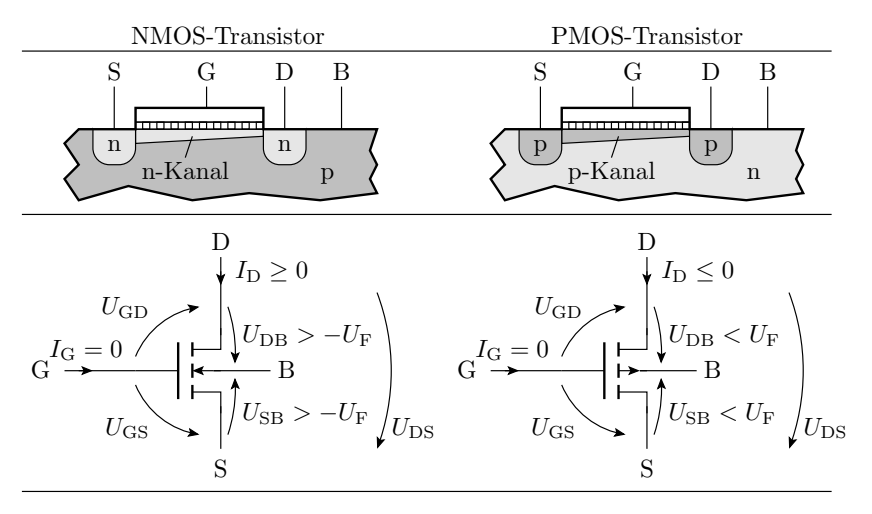

1. [MOS-Transistoren](#page-2-0)

#### Bezeichnung der Anschlüsse, Spannungen etc.

- G Gate (Steueranschluss)
- S Source (Quelle bewegl. Lad.)
- D Drain (Abfluss bewegl. Lad.)
- B Bulk / Substrat
- n n-leitfähiges Gebiet (bewegliche Elektronen)
- p-leitfähiges Gebiet (bewegliche Löcher) p

Gate-Drain-Spannung Drain-Source-Spannung Source-Bulk-Spannung Gate-Source-Spannung Drain-Bulk-Spannung Drainstrom pn-Ubergangs ¨ Flussspannung des  $U_{\rm SB}$  $U_{DS}$  $U_{\rm GD}$  $U_{\text{GS}}$  $U_{\rm{DB}}$  $U_{\rm F}$  $I_{\rm D}$ 

Gatestrom (praktisch null)  $I_{\rm G}$ 

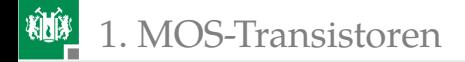

### Arbeitsbereiche: Sperrbereich

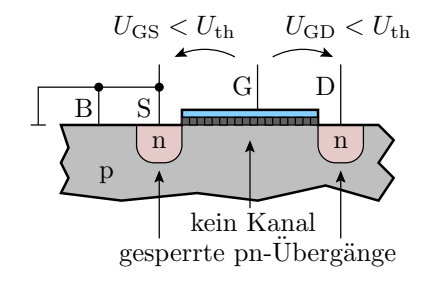

Der Kanal ist von Anfang bis Ende ausgeschaltet:

NMOS:  $U_{\text{GS}} < U_{\text{th}}$  und  $U_{\text{GD}} < U_{\text{th}}$ PMOS:  $U_{\text{GS}} > U_{\text{th}}$  und  $U_{\text{GD}} > U_{\text{th}}$ 

 $(U_{\text{th}} -$  Einschaltspannung). Der Drainstrom ist Null.

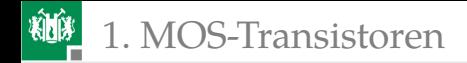

### aktiver Bereich

- NMOS:  $U_{\text{GS}} > U_{\text{th}}$  und  $U_{\text{GD}} > U_{\text{th}}$ PMOS:  $U_{\text{GS}} < U_{\text{th}}$  und  $U_{CD} < U_{\text{th}}$ 
	- Wenn das Potenzial entlang des Kanals konstant ist  $(U_{DS} \rightarrow 0)$ :

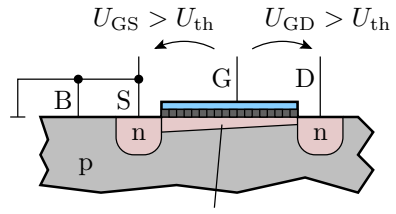

leitender Kanal vom Source bis zum Drain

$$
G_{\text{Kanal}} = \frac{I_{\text{D}}}{U_{\text{DS}}} = K \cdot (U_{\text{GS}} - U_{\text{th}})
$$

Sonst, wenn im Kanal Strom fließt (für NMOS-Transistoren  $U_{\text{DS}} > 0$  und für PMOS-Transistoren  $U_{\text{DS}} < 0$ :

$$
I_{\rm D} = K \cdot \left( (U_{\rm GS} - U_{\rm th}) \cdot U_{\rm DS} - \frac{U_{\rm DS}^2}{2} \right)
$$

 $(K - Steilheit, U<sub>th</sub> - Einschaltspannung, beide für selbstsperrende)$ NMOS-Transistoren positiv und für selbstsperrende PMOS-Transistoren negativ).

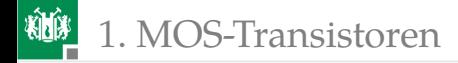

#### Abschnürbereich

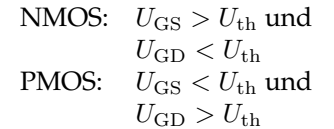

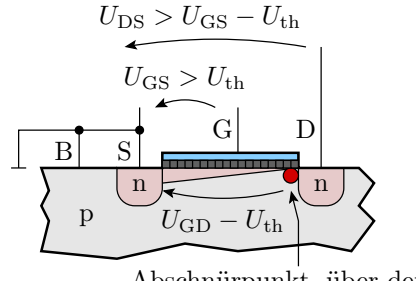

der Rest von  $U_{DS}$  abfällt Abschnürpunkt, über dem

Für  $U_{\text{DS}} > U_{\text{GS}} - U_{\text{th}}$  nehmen Ladungsdichte, Feldstärke und Strom im leitfähigen Teil des Kanal gegenüber  $U_{DS} = U_{GS} - U_{th}$  nicht weiter zu. Die hinzukommende Spannung fällt über dem Abschnürpunkt ab. Verhalten einer gesteuerten Stromquelle:

$$
I_{\rm D} = K \cdot \frac{(U_{\rm GS} - U_{\rm th})^2}{2}
$$

 $(K - Steilheit, U<sub>th</sub> - Einschaltspannung).$ 

<span id="page-9-0"></span>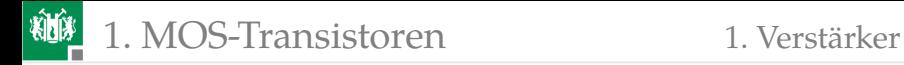

#### [Verstärker](#page-9-0)

G. Kemnitz · Institut für Informatik, TU-Clausthal (E1F4.pdf) 29. November 2023 10/111

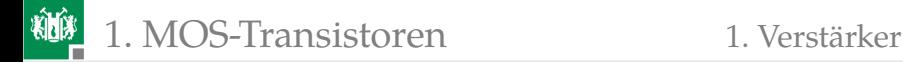

#### Einfacher Verstärker

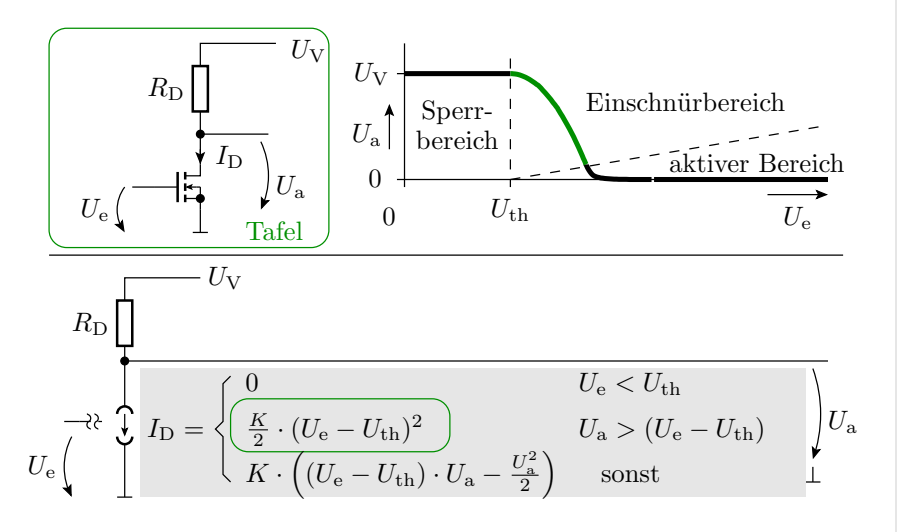

1. [MOS-Transistoren](#page-2-0) 1. [Verstärker](#page-9-0)

# Übertragungsfunktion und Verstärkung

Verstärker nutzen hauptsächlich den Abschnürbereich. Voraussetzungen für den Abschnürbereich:

**Eingangsspannung:** 

 $U_{\rm e} > U_{\rm th}$ 

Ausgangsspannung:

$$
U_{\rm a} > U_{\rm e} - U_{\rm th}
$$

Übertragungsfunktion:

$$
U_{\rm a} = U_{\rm V} - \frac{K \cdot R_{\rm DS}}{2} \cdot (U_{\rm e} - U_{\rm th})^2
$$

Verstärkung:

$$
v_{\rm U} = \frac{\mathrm{d}U_{\rm a}}{\mathrm{d}U_{\rm e}} = -K \cdot R_{\rm DS} \cdot (U_{\rm e} - U_{\rm th})
$$

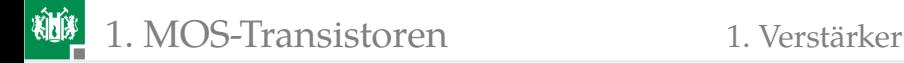

#### Linearisierung

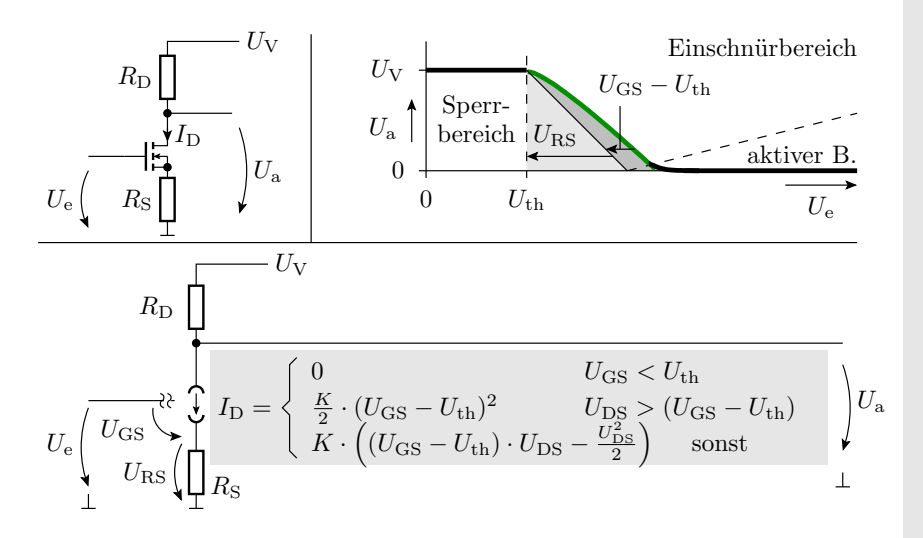

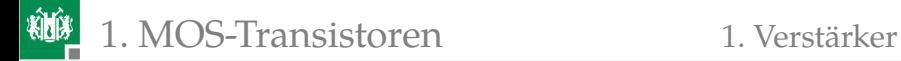

#### Betrieb im Abschnürbereich

$$
U_{\rm e} = U_{\rm GS} + U_{\rm RS}
$$
  
\n
$$
U_{\rm GS} = \sqrt{\frac{2 \cdot I_{\rm D}}{K}} + U_{\rm th} = \sqrt{\frac{2 \cdot (U_{\rm V} - U_{\rm a})}{K \cdot R_{\rm D}}} + U_{\rm th}
$$
  
\n
$$
U_{\rm e} = \sqrt{\frac{2 \cdot (U_{\rm V} - U_{\rm a})}{K \cdot R_{\rm D}}} + U_{\rm th} + \frac{R_{\rm S}}{R_{\rm D}} \cdot (U_{\rm V} - U_{\rm a})
$$

Kehrwert der Verstärkung:

$$
\frac{\mathrm{d}U_{\mathrm{e}}}{\mathrm{d}U_{\mathrm{a}}} = \frac{1}{v_{\mathrm{u}}} = -\frac{R_{\mathrm{S}}}{R_{\mathrm{D}}} - \frac{1}{R_{\mathrm{D}}} \cdot \sqrt{\frac{R_{\mathrm{D}}}{2 \cdot K \cdot (U_{\mathrm{V}} - U_{\mathrm{a}})}}
$$

für

$$
R_{\rm S} \gg \sqrt{\frac{R_{\rm D}}{2 \cdot K \cdot (U_{\rm V} - U_{\rm a})}} \Rightarrow v_{\rm u} \approx -\frac{R_{\rm D}}{R_{\rm S}}
$$

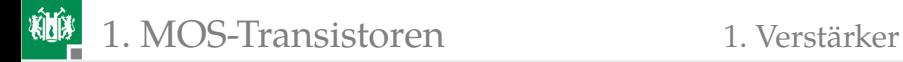

### Linearisierung graphisch

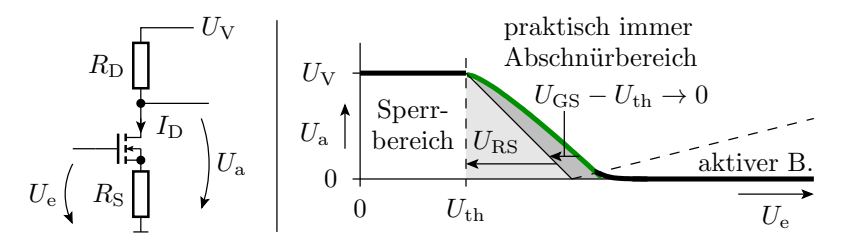

Für  $U_{\rm GS} \ll U_{\rm RS}$  gilt:

$$
U_{\rm e} \approx U_{\rm RS} + U_{\rm th}
$$
  
\n
$$
U_{\rm a} = U_{\rm V} - \frac{R_{\rm D}}{R_{\rm S}} \cdot U_{\rm RS} \approx U_{\rm V} - \frac{R_{\rm D}}{R_{\rm S}} \cdot (U_{\rm e} - U_{\rm th})
$$
  
\n
$$
v_{\rm u} = \frac{dU_{\rm a}}{dU_{\rm e}} \approx -\frac{R_{\rm D}}{R_{\rm S}}
$$

<span id="page-15-0"></span>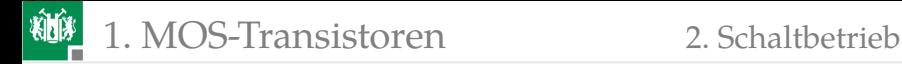

#### **[Schaltbetrieb](#page-15-0)**

G. Kemnitz · Institut für Informatik, TU-Clausthal (E1F4.pdf) 29. November 2023 16/111

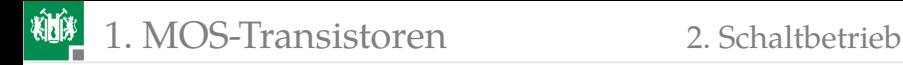

#### Low-Side-Schalter

- Schalten des »Minusanschlusses«
- Source ist der Bezugspunkt (Masse)

Fall 1: Transistor sperrt ( $x = 0$ ;  $U_{\text{GS}} < U_{\text{th}}$ )

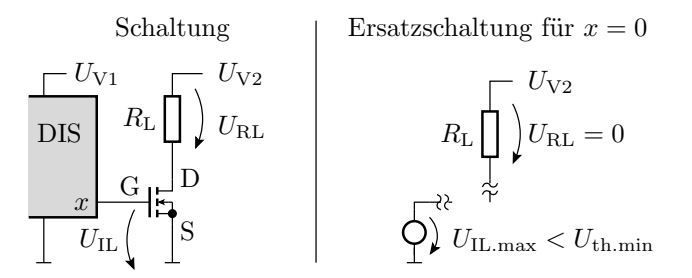

(DIS – digitaler integrierter Schaltkreis, z.B. ein Mikroprozessor).

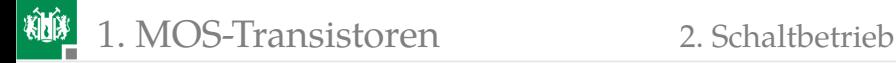

#### Fall 2: Transistor eingeschaltet ( $x = 1$ ;  $U_{\text{GS}} \gg U_{\text{th}}$ )

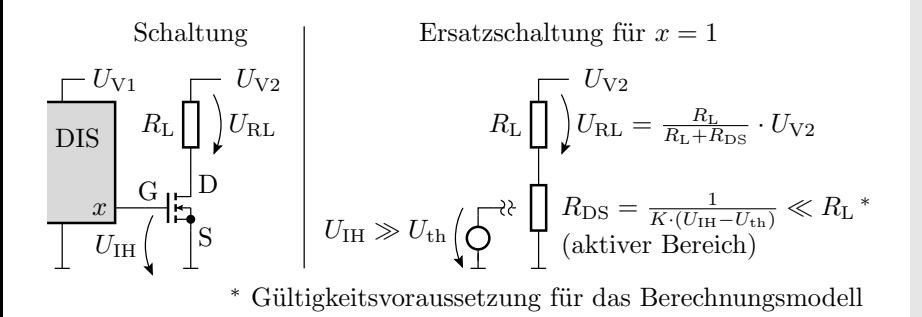

$$
I_{\rm D} = K \cdot \left( (U_{\rm IH} - U_{\rm th}) \cdot U_{\rm DS} - \frac{U_{\rm DS}^2}{2} \right) \approx K \cdot (U_{\rm IH} - U_{\rm th}) \cdot U_{\rm DS}
$$

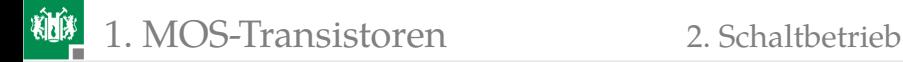

#### Leistungsumsatz

$$
I_{\rm D} = \frac{U_{\rm V2}}{R_{\rm L} + R_{\rm DS}}
$$

Umgesetzte Leistungen:

$$
P_{\rm RL} = \frac{R_{\rm L} \cdot U_{\rm V2}^2}{(R_{\rm L} + R_{\rm DS})^2} \quad P_{\rm Tr} = \frac{R_{\rm DS} \cdot U_{\rm V2}^2}{(R_{\rm L} + R_{\rm DS})^2}
$$

 $P_{\text{BL}}$ : Leistungsumsatz im Lastwiderstand  $P_{\text{Tr}}$ : Leistungsumsatz im Transistor

$$
P_{\text{Tr}} = \frac{R_{\text{DS}}}{R_{\text{L}}} \cdot P_{\text{RL}}
$$

■ Wegen  $R_{\text{DS}} \ll R_{\text{L}}$  sehr günstiges Verhältnis.  $\Rightarrow$  Steuerung von Lasten bis zu mehreren hundert Watt.

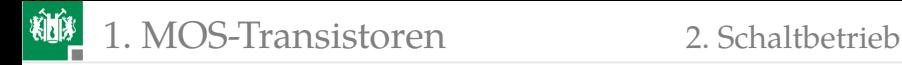

#### Beispiele für Low-Side-Schalter

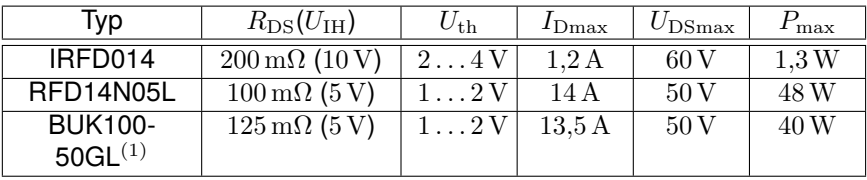

 $(1)$  mit integrierten Schutzfunktionen gegen zu hohe Bauteiltemperaturen und Ströme;  $R_{DS}$  – Drain-Source-Widerstand;  $U_{GS}$  – Gate-Source-Spannung;  $U_{\text{th}}$  – Einschaltspannung;  $I_{\text{Dmax}}$  – max. zulässiger Drain-Strom;  $U_{\text{DSmax}}$  – max. zulässige Drain-Source-Spannung;  $P_{\text{max}}$  – max. zulässige Verlustleistung. Die Steilheit ergibt sich aus  $R_{DS}$  und der zugehörigen Gate-Source-Spannung:

$$
K = \frac{1}{R_{\text{DS}} \cdot (U_{\text{IH}} - U_{\text{th}})}
$$

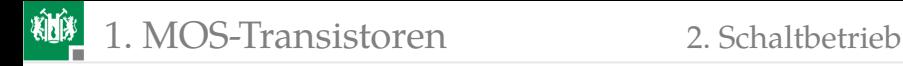

## High-Side-Schalter

Ein High-Side-Schalter schaltet die Verbindung zwischen dem Ausgabeelement und dem positiven Versorgungsanschluss:

- **PMOS-Transistor mit dem Source (Bezugspunkt) an**  $+U_V$ .
- Digitale Schaltkreise haben den negativen Versorgungsanschluss als Bezugspunkt.
- **Zweiter Transistor zur Änderung des Bezugspotentials.**

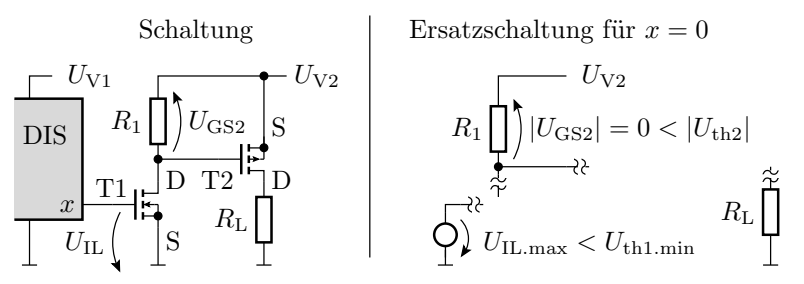

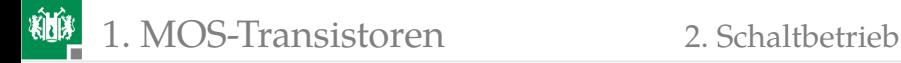

#### Ersatzschaltung für »Last ein«

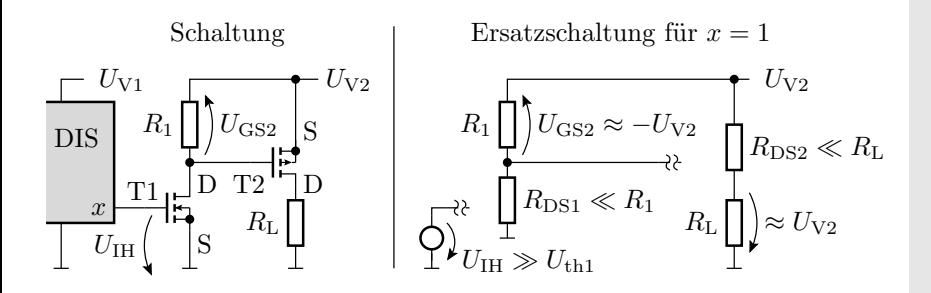

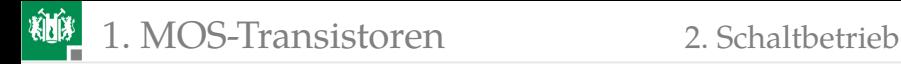

### Beispiele für High-Side-Schalter

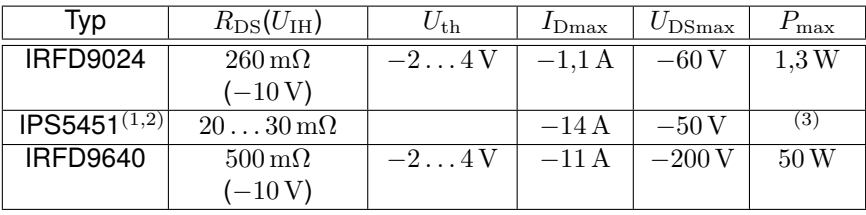

 $K = (R_{\text{DS}} \cdot |U_{\text{IH}} - U_{\text{th}}|)^{-1}$ 

- $(1)$  Mit integrierten Schutzfunktionen gegen zu hohe Bauteiltemperaturen und Ströme.
- (2) Mit der Schaltung zur Transformation digitaler Steuerspannungen mit negativem Bezugspunkt in die Steuerspannungen für den Schalttransistor.
- $(3)$  Die Leistung ergibt sich aus der Abschalttemperatur und hängt von der Kühlung ab.

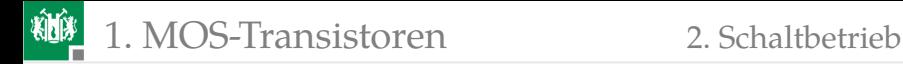

PMOS-Transistoren haben bei gleicher Geometrie etwa den doppelten Einschaltwiderstand. Grund: geringere Beweglichkeit<sup>1</sup> der Löcher im p-Kanal im Vergleich zu den Elektronen im n-Kanal.

<sup>&</sup>lt;sup>1</sup>Beweglichkeit ist das Verhältnis aus Geschwindigkeit und Feldstärke der beweglichen Ladungsträger.

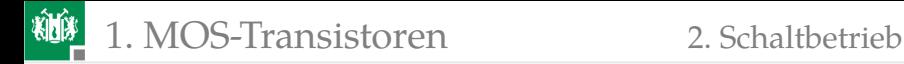

#### H-Brücke

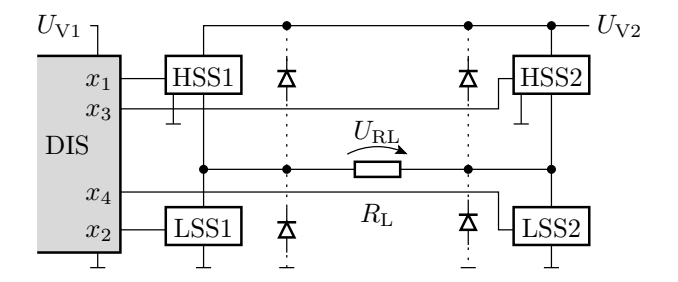

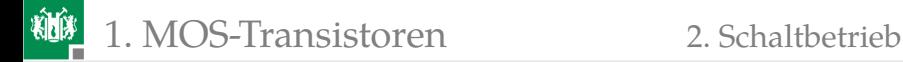

#### Betriebsarten

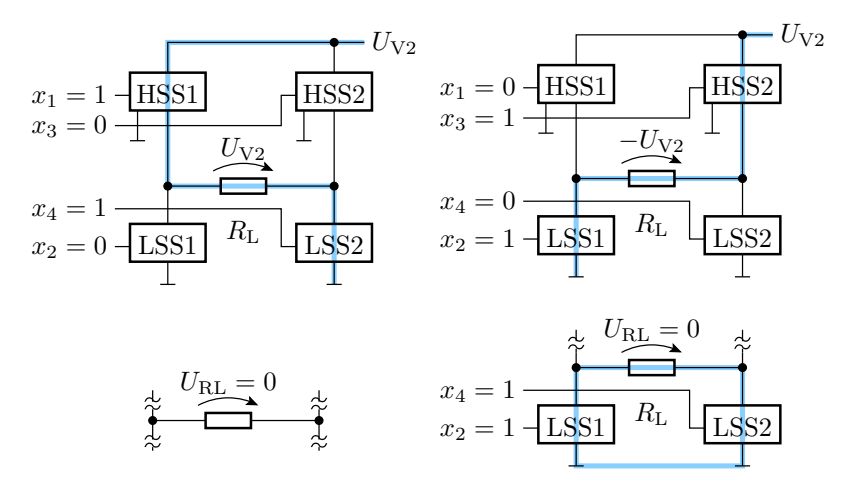

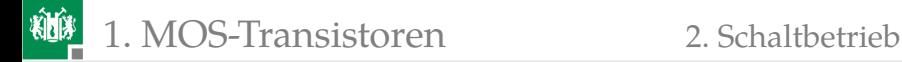

#### Stufenlose Leistungssteuerung konventionell

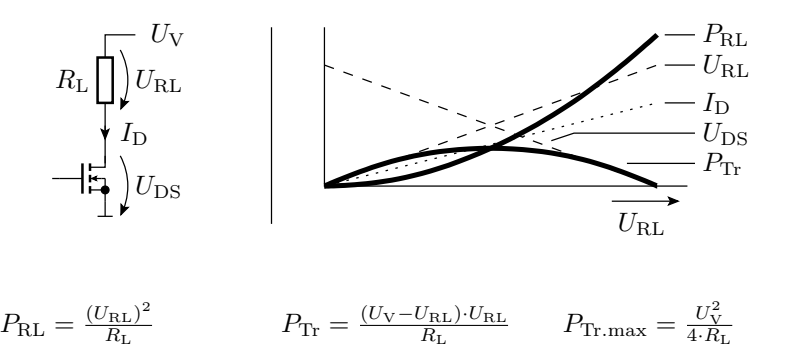

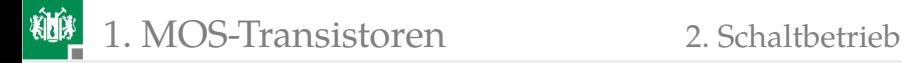

#### Pulsweitenmodulation

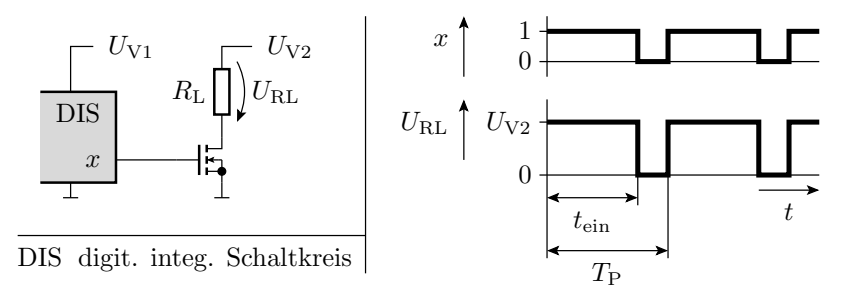

Ausgabeleistung proportional zur relativen Pulsweite:

$$
\eta_{\rm T} = \frac{t_{\rm ein}}{T_{\rm P}}
$$

Im Mittel im Transistor umgesetzte Leistung:

$$
P_{\text{Tr}} = \frac{R_{\text{DS}}}{R_{\text{L}}} \cdot P_{\text{RL}}
$$

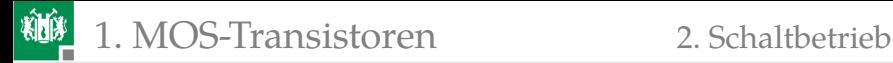

# Wiederholung 25.11.2021

Ausschaltbereich:  $I_D = 0$ NMOS:  $U_{CS}$   $< U_{tb}$  und  $U_{CD}$   $< U_{tb}$ PMOS:  $U_{\text{GS}} > U_{\text{th}}$  und  $U_{\text{GD}} > U_{\text{th}}$ 

Aktiver Bereich:  $I_{\rm D} = K \cdot \left( (U_{\rm GS} - U_{\rm th}) \cdot U_{\rm DS} - \frac{U_{\rm DS}^2}{2} \right)$  $\setminus$ NMOS:  $U_{CS} > U_{tb}$ und  $U_{CD} > U_{tb}$ PMOS:  $U_{CS}$   $< U_{tb}$  und  $U_{CD}$   $< U_{tb}$ 

Einschnürrbereich:  $I_{\rm D} = \frac{K}{2} \cdot (U_{\rm GS} - U_{\rm th})^2$ NMOS:  $U_{\text{GS}} > U_{\text{th}}$ und  $U_{\text{GD}} < U_{\text{th}}$ PMOS:  $U_{CS}$   $< U_{tb}$  und  $U_{CD}$   $> U_{tb}$ 

 $(K - Steilheit, U<sub>th</sub> - Einstein.$  Einschaltspannung).

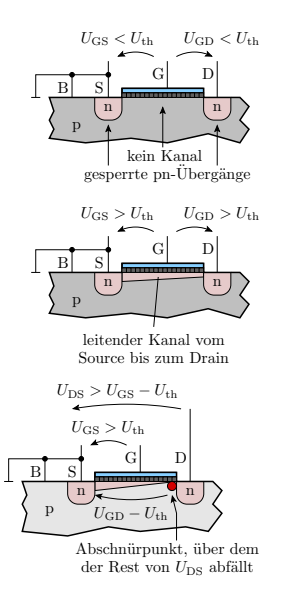

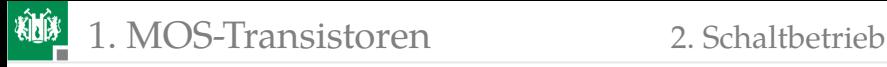

 $U_{\rm e} < U_{\rm th}$ 

sonst  $U_\mathrm{a} > (U_\mathrm{e} - U_\mathrm{th})$ 

aktiver B.

 $U_{\rm e}$ 

Einschnürb.

Verstärker nutzen den Einschürrbereich:

 $I_{\rm D} =$ 

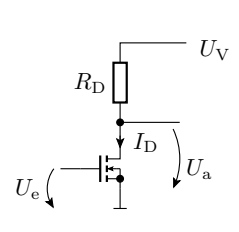

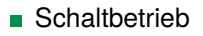

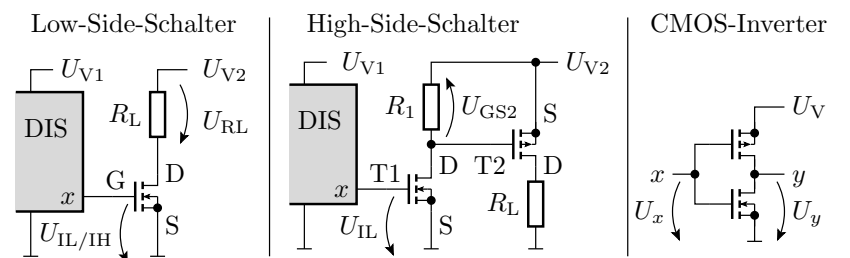

bereich Sperr-

 $\frac{K}{2} \cdot (U_e - U_{\text{th}})^2$ 

 $\overline{K\cdot\left((U_\mathrm{e}-U_\mathrm{th})\cdot U_\mathrm{a}-\frac{U_\mathrm{a}^2}{2}\right)}$ 

0  $U_{\text{th}}$ 

0

 $U_{\rm a}$  $U_{\rm V}$ 

<span id="page-30-0"></span>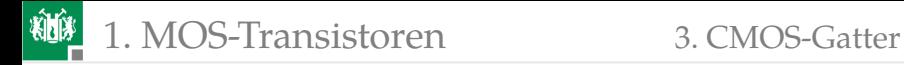

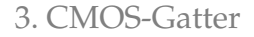

#### [CMOS-Gatter](#page-30-0)

G. Kemnitz · Institut für Informatik, TU-Clausthal (E1F4.pdf) 29. November 2023 31/111

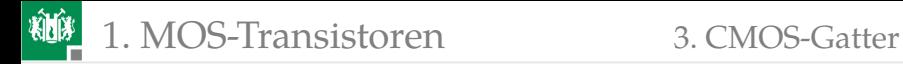

#### Allgemeiner Aufbau

$$
\mathbf{x} = (\dots, x_1, x_0) \begin{array}{c} \begin{array}{c} \begin{array}{c} \begin{array}{c} \begin{array}{c} \begin{array}{c} \begin{array}{c} \end{array} \\ \hline \end{array} \\ \hline \end{array} \\ \hline \end{array} \\ \hline \end{array} \\ \hline \end{array} \\ \hline \end{array} \end{array}
$$

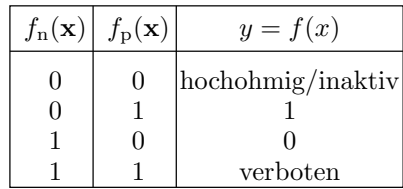

$$
f_{n}(\mathbf{x}) = \begin{cases} 0 & \text{Zweipol gesperrt} \\ 1 & \text{Zweipol leitend} \end{cases}
$$

$$
f_{p}(\mathbf{x}) = \begin{cases} 0 & \text{Zweipol gesperrt} \\ 1 & \text{Zweipol leitend} \end{cases}
$$

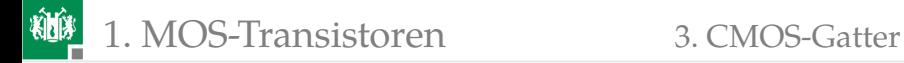

#### CMOS-Inverter

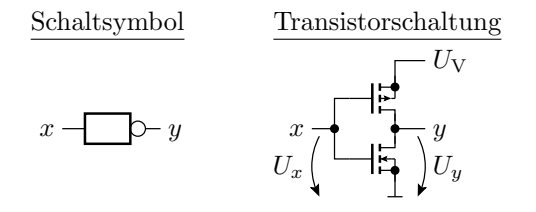

 $x = 0$ : NMOS-Transistor aus, PMOS-Transistor ein,  $y = 1$  $x = 1$ : NMOS-Transistor ein, PMOS-Transistor aus,  $y = 0$ 

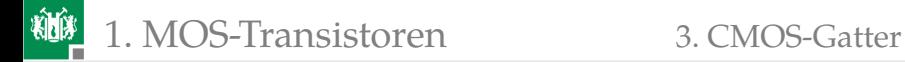

#### FCMOS-Gatter

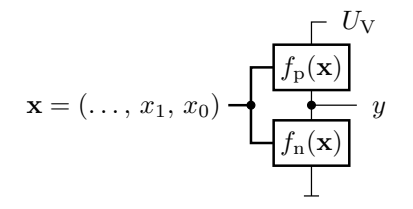

Komplementäre Funktionen des NMOS- und des PMOS-Zweipols

$$
f_{\rm p}(\mathbf{x}) = f(\mathbf{x})
$$
  

$$
f_{\rm n}(\mathbf{x}) = \overline{f(\mathbf{x})}
$$

- **Innerhalb der Zweipole:** 
	- Reihenschaltung von Transistoren ⇒ UND (Operator ∧)
	- Parallelschaltung von Transistoren ⇒ ODER (Operator ∨)
	- PMOS-Transistoren invertieren (schalten bei  $x_i = 0$  ein)

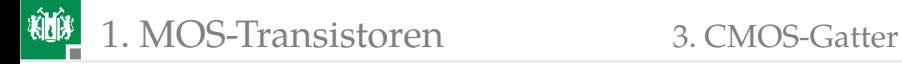

#### Umformregeln für logische Ausdrücke

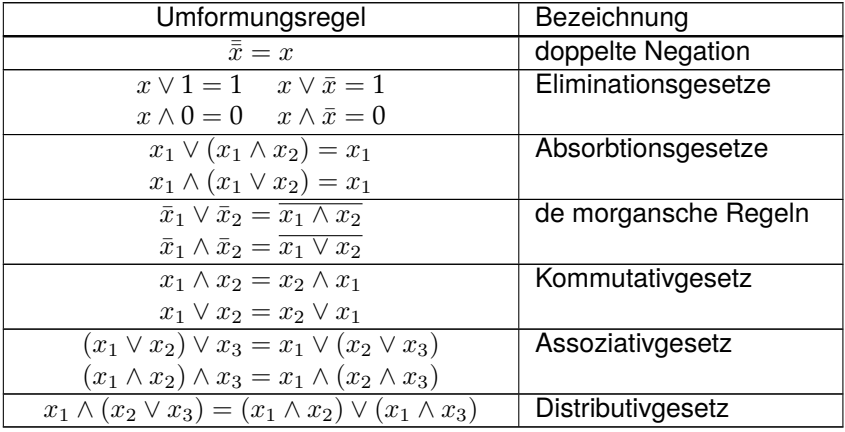

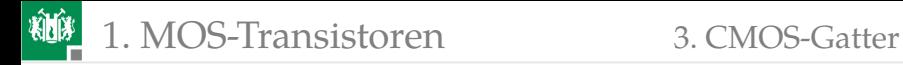

#### Beweis durch Aufstellen der Wertetabellen

Beispiel De Morgan'sche Regeln:

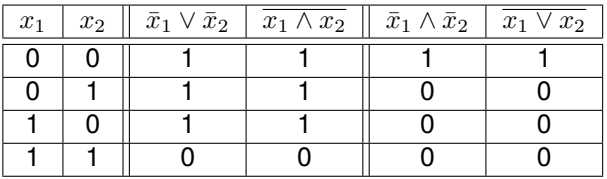

- Ohne Klammern hat UND-Vorrang vor ODER.
- Der UND-Operator »∧« kann in logischen Ausdrücken weggelassen werden und hat Vorrang vor ODER »∨«:

$$
(x_1 \wedge x_2) \vee (x_1 \wedge x_3) = x_1 x_2 \vee x_1 x_3
$$

Vor Anwendung »De Morgan« (Tausch UND ⇔ ODER) Klammern einfügen.
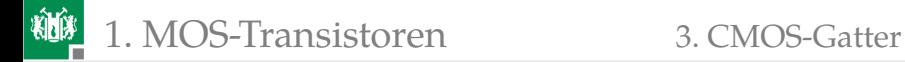

#### NAND-Gatter

$$
y(\mathbf{x}) = \overline{x_1 x_2}
$$
  
\n
$$
f_{\mathbf{n}}(\mathbf{x}) = x_1 x_2
$$
  
\n
$$
f_{\mathbf{p}}(\mathbf{x}) = \overline{x}_1 \vee \overline{x}_2
$$

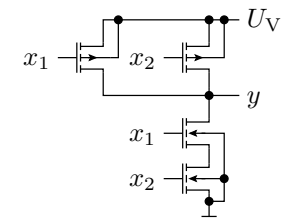

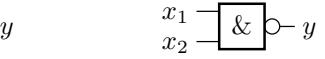

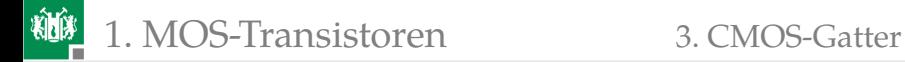

#### NOR-Gatter

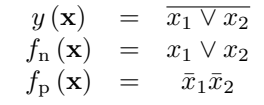

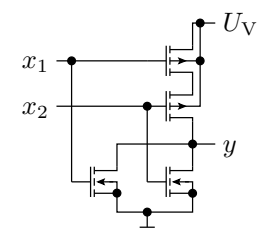

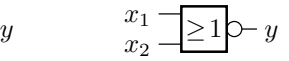

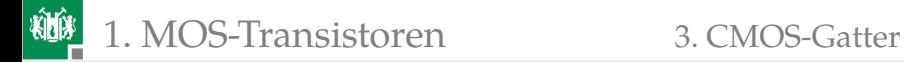

# Komplexgatter

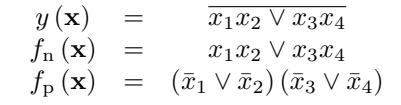

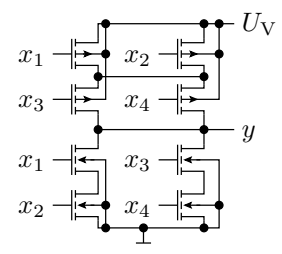

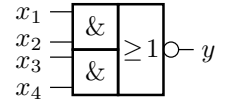

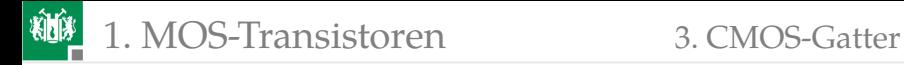

## Logische Ausdrücke vorher vereinfachen

Komplexe logische Zielfunktionen lassen sich oft vor der Umsetzung in ein Gatter durch Anwendung der

- **Eliminationsgesetze,**
- **Absorbtionsgesetze und**

anderer Umformungsregeln vereinfachen. Beispiel:

$$
y = \overline{(x_1 x_2 x_3) \lor x_1 \lor x_2} = \overline{x_1 \lor x_2}
$$

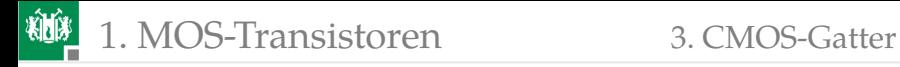

# Übertragungsfunktion eines CMOS-Inverters

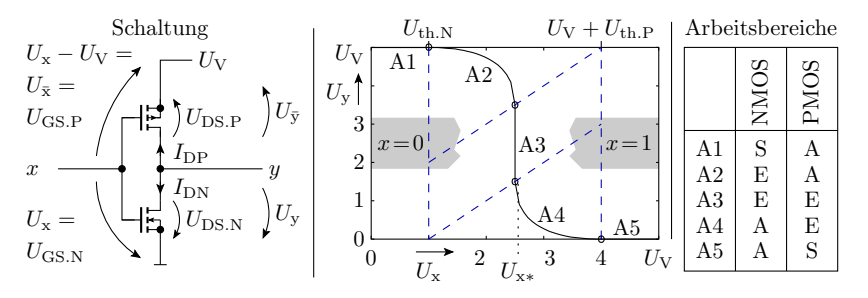

(S – Sperrbereich; E – Ab- (Ein-) schnürbereich; A – aktiver Bereich)

- In einem korrekten Entwurf ist nach jedem Schaltvorgang ein Transistorzweig gesperrt (Arbeitsbereich A1 oder A5).
- Die Arbeitsbereiche A2 bis A4 sollten nur während der Schaltvorgänge auftreten.

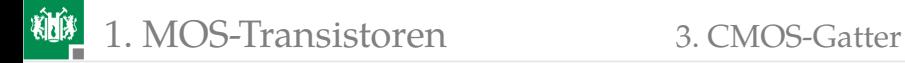

#### Arbeitsbereich A2

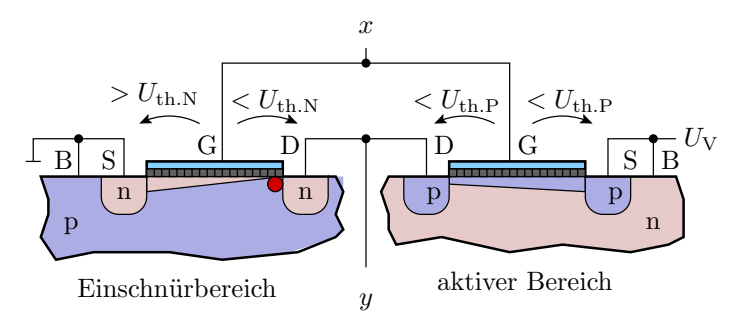

**Bedingung:** 

$$
U_{\rm th.N} < U_{\rm x} < U_{\rm x*}
$$

 $U_x \rightarrow U_y$ : Lösungen der folgenden quadratischen Gleichung:

$$
0 = K_{\rm N} \cdot \frac{(U_x - U_{\rm th.N})^2}{2} + K_{\rm P} \cdot \left( (U_{\bar{x}} - U_{\rm th.P}) \cdot U_{\bar{y}} - \frac{U_{\bar{y}}^2}{2} \right)
$$

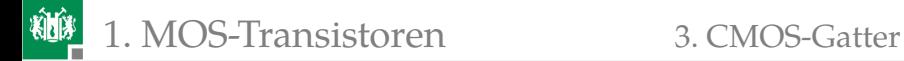

#### Arbeitsbereich A3  $n \rightarrow \infty$ p S p S p  $\begin{array}{c|c}\nG & D\n\end{array}$   $D$   $G$  $\mathcal{X}$  $\overline{u}$ B B  $U_{\mathrm{V}}$ n Einschnürbereich auch Einschnürbereich  $U_{\rm v} - U_{\rm V} - U_{\rm th,P}$  $> U_{\text{th.N}} \quad | < U_{\text{th.N}} \quad > U_{\text{th.P}} \quad | < U_{\text{th.P}}$  $U_{\rm v}-U_{\rm th.N}$

- **Für eine bestimmte Eingangsspannung**  $U_x = U_{xx}$  arbeiten beide Transistoren als gesteuerte Stromquellen, die denselben Strom liefern.
- Gleichung zur Berechnung dieser Spannung:

$$
0 = K_{\rm N} \cdot \frac{\left(U_{\rm x*} - U_{\rm th.N}\right)^2}{2} + K_{\rm P} \cdot \frac{\left(U_{\rm V} - U_{\rm x*} + U_{\rm th.P}\right)^2}{2}
$$

**Laut Modell senkrechter Kennlinienverlauf.** 

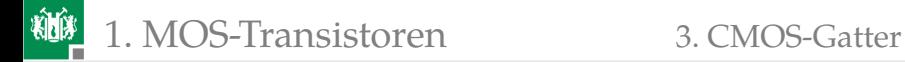

# **Störabstand**

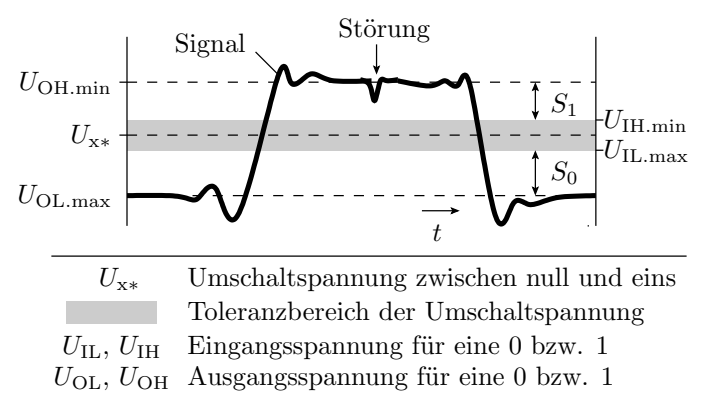

Störabstand: Maximale, der Eingangsspannung überlagerte Störspannung, bei der garantiert keine Fehlfunktion auftritt:

 $S = \min(S_0, S_1) = \min(U_{\text{IL. max}} - U_{\text{OL. min}}, U_{\text{OH. min}} - U_{\text{IH. max}})$ 

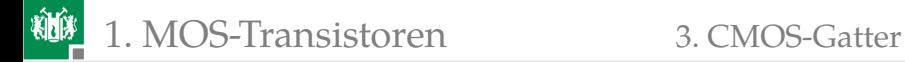

#### Vergleich CMOS-Inverter und DT-Inverter

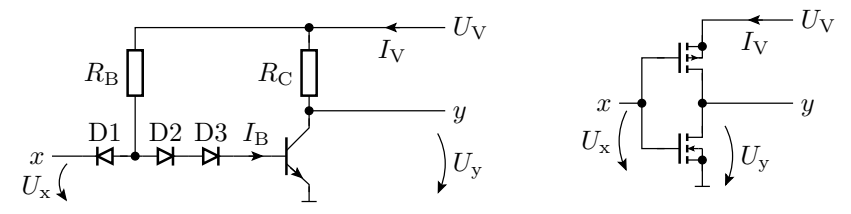

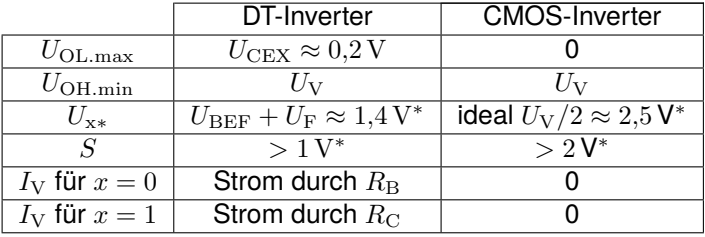

 $(I_{\rm V}$  – Versorgungsstrom,  $I_{\rm V} \cdot U_{\rm V}$  – Verlustleistung, \* für  $U_{\rm V} = 5\,\rm V$ ).

# Warum werden heute fast nur noch CMOS-Gatter eingesetzt?

- **Einfacher Entwurf**
- Geringe Verlustleistung als Voraussetzung für die Integration von Millionen von Gattern auf einem Chip.
- Großer Störabstand.

Frühere Gatterschaltungen, insbesondere solche mit Bipolartransistoren, sind aus fast allen Anwendungen verdrängt, auch die behandelten DT-Gatter und ihre Weiterentwicklungen, die TTL-Gatter (TTL – Transistor Transistor Logic), STTL-Gatter (Schottky-TTL-Gatter) etc.

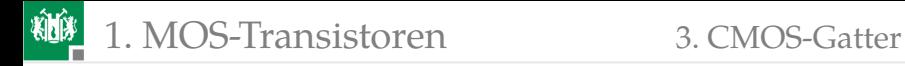

# Transfergatter

Nachbildung eines Schalters, der sowohl null als auch eine eins an seinen Ausgang weiterleiten kann:

- Parallelschaltung eines NMOS- und eines PMOS-Transistors.
- Benötigt das direkte und das negierte Steuersignal.

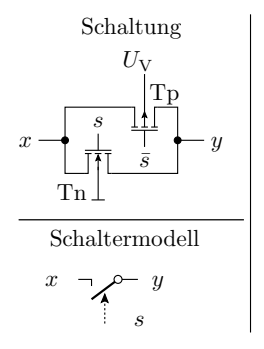

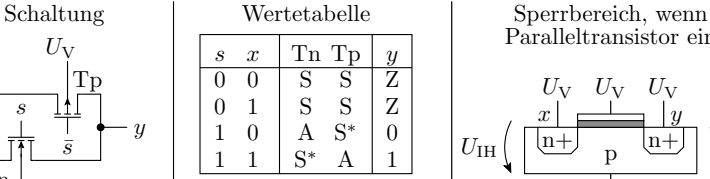

- A aktiver Bereich
- S Sperrbereich
- Z hochohmig
- S ∗ Sperrbereich, wenn Paralleltransistor ein

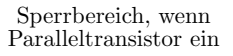

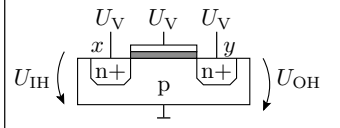

Kanal könnte beweglich Elektronen aufnehmen, ist aber beidseitig eingeschnürt

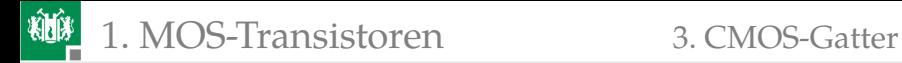

#### Umschalter aus zwei Transfergattern

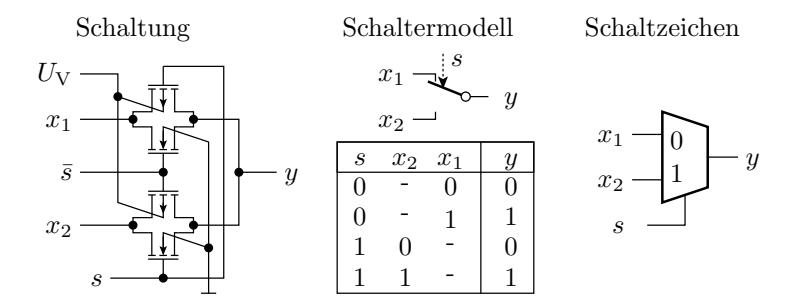

(- – logischer Wert ohne Einfluss, don't care)

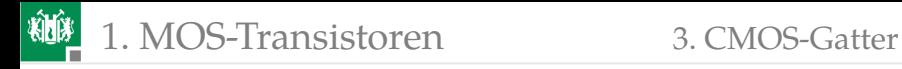

# Transfergatter als Analogschalter

- Der Drain-Source-Widerstand ist von der Ein- und Ausgangsspannung abhängig.
- Zur Vermeidung nichtlinearer Spannungsabfälle benötigt die Schaltung hinter einem Transfergatter einen hohen Eingangswiderstand.

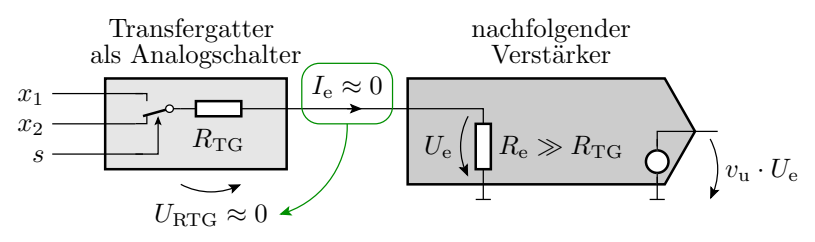

<span id="page-49-0"></span>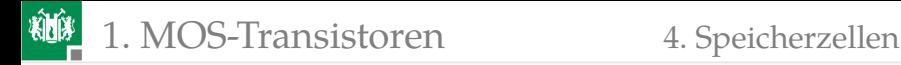

# [Speicherzellen](#page-49-0)

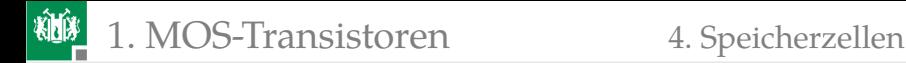

# RS-Flipflop

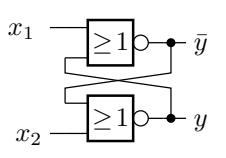

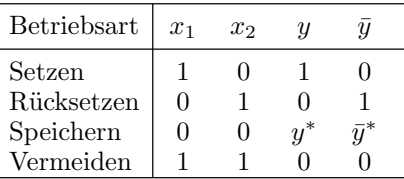

 $y^*, \bar{y}^*$  – Beibehaltung des bisherigen Wertes

 $x_1 = x_2 = 1$  ist zu vermeiden, weil bei zeitgleicher Änderung von  $x_1$  und  $x_2$  von eins nach null der Folgezustand unbestimmt ist. Ungebräuchlich, weil störanfällig<sup>2</sup>.

<sup>2</sup>Störpulse können den gespeicherten Wert umkippen.

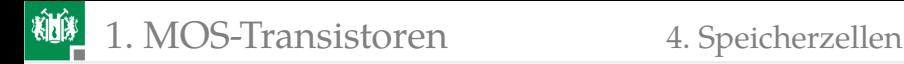

# D-Flipflop

störsicherere Alternative  $\blacksquare$ 

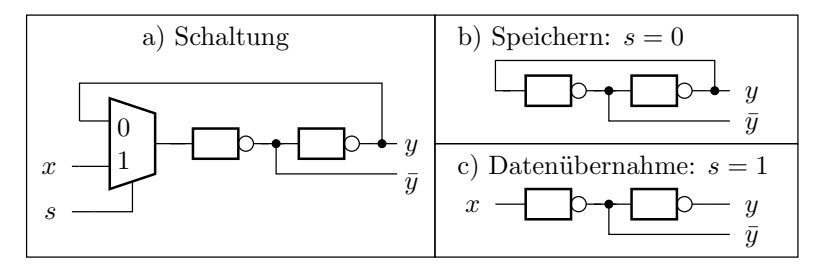

Im Speichermodus werden Störpulse auf der Datenleitung toleriert.

<span id="page-52-0"></span>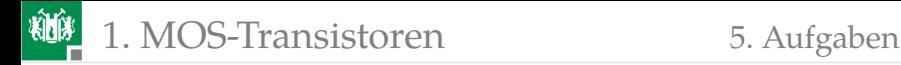

# [Aufgaben](#page-52-0)

G. Kemnitz · Institut für Informatik, TU-Clausthal (E1F4.pdf) 29. November 2023 53/111

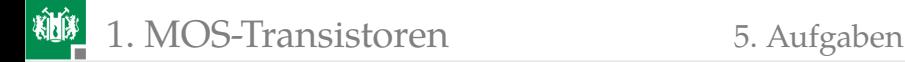

# Aufgabe 4.1: MOS-Verstärker

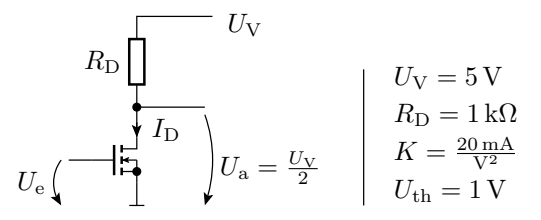

Gesucht sind:

- **1** Übertragungsfunktion mit dem Transistor im Abschnürbereich?
- <sup>2</sup> Ein- und Ausgangsspannungsbereich, in dem der Transistor im Abschnürbereich arbeitet?
- $\overline{\textbf{3}}$  Eingangsspannung  $U_{\text{e}}$  für  $U_{\text{a}} = \frac{U_{\text{V}}}{2}$ ?
- $\textbf{u}_1$  Spannungsverstärkung  $v_{\text{u}}=\frac{\text{d}U_{\text{a}}}{\text{d}U_{\text{e}}}$  bei dieser Eingangsspannung?

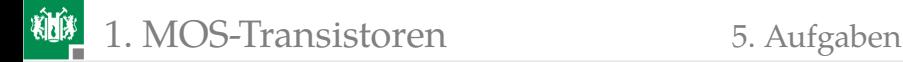

# Lösung zu Aufgabe 4.1

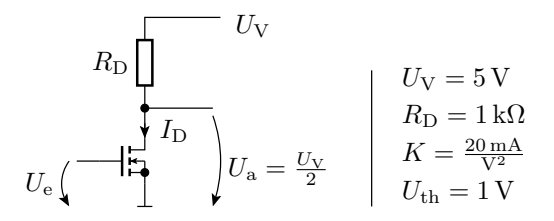

<sup>1</sup> Übertragungsfunktion mit dem Transistor im Abschnürbereich:

$$
U_{\rm a} = U_{\rm V} - \frac{R_{\rm D} \cdot K}{2} \cdot (U_{\rm e} - U_{\rm th})^2 = 5 \,\text{V} - \frac{(U_{\rm e} - 1 \,\text{V})^2}{0.1 \,\text{V}}
$$

**2** Ein- und Ausgangsspannungsbereich, in dem der Transistor im Abschnürbereich arbeitet:

$$
U_{\text{th}} < U_{\text{e}} < U_{\text{e}} \text{ max} = U_{\text{a}} + U_{\text{th}} = U_{\text{V}} + U_{\text{th}} - \frac{R_{\text{D}} \cdot K}{2} \cdot (U_{\text{e,max}} - U_{\text{th}})^2
$$
\n
$$
U_{\text{e,max}} = 6\,\text{V} - \frac{(U_{\text{e,max}} - 1\,\text{V})^2}{0.1\,\text{V}}
$$

G. Kemnitz · Institut für Informatik, TU-Clausthal (E1F4.pdf) 29. November 2023 55/111

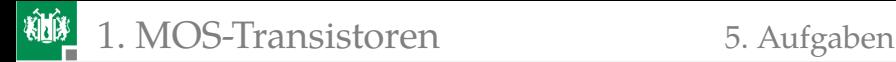

$$
U_{\text{e. max}} = U_{\text{a}} + U_{\text{th}} = U_{\text{V}} + U_{\text{th}} - \frac{R_{\text{D}} \cdot K}{2} \cdot (U_{\text{e. max}} - U_{\text{th}})^2
$$

$$
U_{\text{e. max}} = 6 \text{ V} - \frac{(U_{\text{e. max}} - 1 \text{ V})^2}{0.1 \text{ V}}
$$

$$
0.1 \text{ V} \cdot U_{\text{e. max}} = 0.6 \text{ V}^2 - (U_{\text{e. max}}^2 - 2 \text{ V} \cdot U_{\text{e. max}} + 1 \text{ V}^2)
$$

$$
0 = U_{\text{e. max}}^2 - 1.9 \text{ V} \cdot U_{\text{e. max}} + 0.4 \text{ V}^2
$$

$$
U_{\text{e. max}} = \frac{1.9 \text{ V}}{2} \pm \sqrt{\left(\frac{1.9 \text{ V}}{2}\right)^2 - 0.4 \text{ V}^2}
$$

Mögliche Lösungen:

$$
U_{\rm e.max} \in \{0,\!241\,\rm{V},\,1,\!659\,\rm{V}\}
$$

Größer als  $U_{\text{th}} = 1$  V ist davon nur:

$$
U_{\rm e.max}=1,\!659\,\rm{V}
$$

Probe:

$$
U_{\rm a} (U_{\rm e.max}) = U_{\rm V} - \frac{R_{\rm D} \cdot K}{2} \cdot (U_{\rm e} - U_{\rm th})^2 = 5 \,\text{V} - \frac{(U_{\rm e} - 1 \,\text{V})^2}{0.1 \,\text{V}}
$$

$$
= 0.659 \,\text{V} = U_{\rm e} - U_{\rm th} \sqrt{}
$$

G. Kemnitz · Institut für Informatik, TU-Clausthal (E1F4.pdf) 29. November 2023 56/111

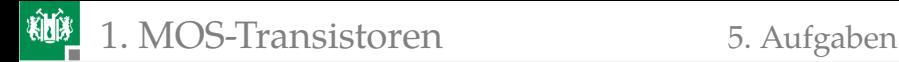

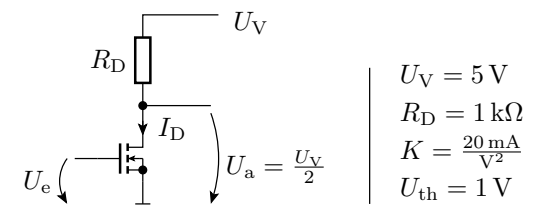

3 Eingangsspannung  $U_{\rm e}$  für  $U_{\rm a} = \frac{U_{\rm V}}{2} = U_{\rm V} - \frac{R_{\rm D} \cdot K}{2} \cdot \left(U_{\rm e} - U_{\rm th}\right)^2$ :

$$
U_{\rm e} = \sqrt{\frac{U_{\rm v}}{R_{\rm D} \cdot K}} + U_{\rm th} = 1.5 \,\mathrm{V}
$$

 $\textbf{4}$  Spannungsverstärkung  $v_{\rm u}=\frac{{\rm d} U_{\rm a}}{{\rm d} U_{\rm e}}$  für diese Eingangsspannung:

$$
U_{\rm a} = U_{\rm V} - \frac{R_{\rm D} \cdot K}{2} \cdot (U_{\rm e} - U_{\rm th})^2
$$
  

$$
v_{\rm u} = \frac{dU_{\rm a}}{dU_{\rm e}} = -R_{\rm D} \cdot K \cdot (U_{\rm e} - U_{\rm th})
$$
  

$$
= -\frac{20}{\rm V} \cdot 0.5 \text{ V} = -10
$$

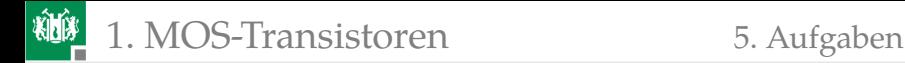

# Aufgabe 4.2: Stromspiegel

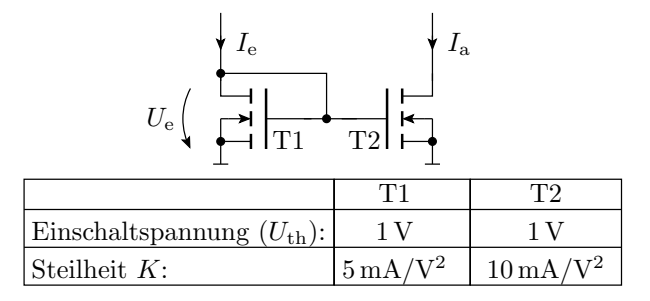

Wie bildet sich in der Schaltung mit T1 und T2 im Einschnürrbereich

- der Eingangsstrom  $I_e$  auf die Eingangsspannung  $U_e$ ,
- die Eingangsspannung  $U_e$  auf den Ausgangsstrom  $I_a$  und
- der Eingangsstrom  $I_e$  auf den Ausgangsstrom  $I_a$  ab?
- Bedingungen, dass T1 und T2 im Einschnürrbereich arbeiten.

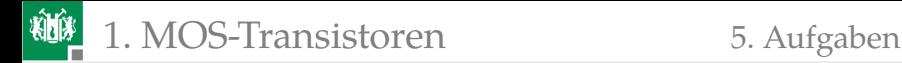

# Lösung zu Aufgabe 4.2

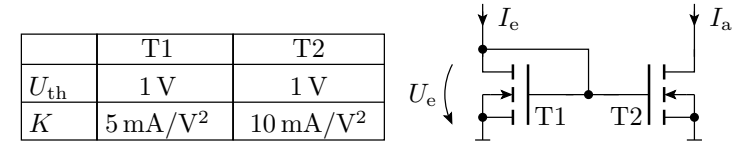

<sup>1</sup> Abbildung des Eingangsstroms auf die Eingangsspannung:

$$
I_{\rm e} = \frac{K_1}{2} \cdot (U_{\rm e} - U_{\rm th})^2
$$

$$
U_{\rm e} = U_{\rm th} + \sqrt{\frac{2 \cdot I_{\rm e}}{K_1}}
$$

**2 Abbildung der Eingangsspannung auf den Ausgangsstrom:** 

$$
I_{\rm a} = \frac{K_2}{2} \cdot (U_{\rm e} - U_{\rm th})^2
$$

<sup>3</sup> Abbildung des Eingangsstroms auf den Ausgangsstrom:

$$
I_{\rm a} = \frac{K_2}{K_1} \cdot I_{\rm e} = 2 \cdot I_{\rm e}
$$

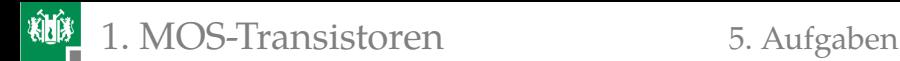

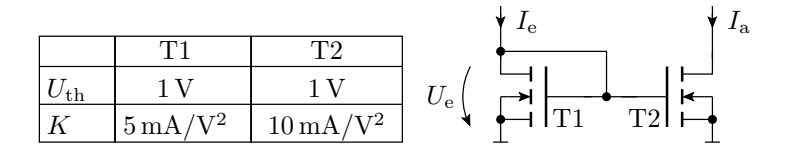

4 Wegen  $U_{\text{GD1}} = 0$  und  $U_{\text{th}} = 1$  V arbeitet T1 für  $I_e > 0$  immer im Einschnürrbereich. Für T2 muss zusätzlich gelten:

$$
U_{\text{DS2}} > U_{\text{e}} - U_{\text{th}} = \sqrt{\frac{I_{\text{e}}}{K_1}}
$$

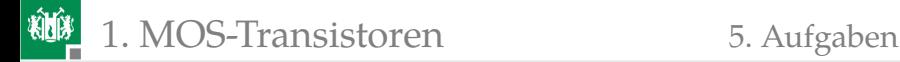

# Aufgabe 4.3: Stufenlose Leistungssteuerung durch Pulsweitenmodulation

 $U_{\rm V}$  $R_{\rm L}$   $R_{\rm L} = 10 \Omega$   $U_{\rm V} = 10 \text{ V}$  $U_{\text{IH}} = 5 \,\mathrm{V}$  $U_{\rm IL} = 0$  V  $R_{\rm L} = 10 \,\Omega$  $U_{\rm x}$  $\boldsymbol{x}$  $U_{\text{th}} = 1$  V  $K=1$   $\frac{\text{A}}{\text{V}^2}$ 

- **Note groß ist der Einschaltwiderstand**  $R_{\text{DS}} = \frac{dU_{\text{DS}}}{vI_{\text{D}}}$  des eingeschalteten MOS-Transistors?
- **2** Welche relative Pulsweite  $\eta$  ist erforderlich, damit im Lastwiderstand  $R_{\text{L}}$  eine Leistung von  $P_{\text{RL}}$  soll = 3W umgesetzt wird?
- **3** Welche Leistung  $P_{\text{Tr}}$  wird dabei im Transistor umgesetzt?

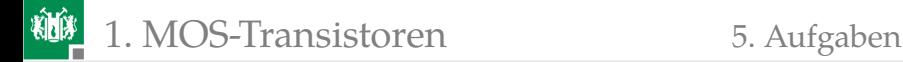

#### Lösung zu Aufgabe 4.3

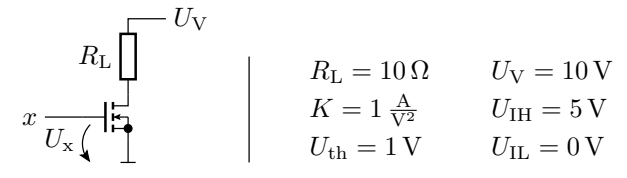

Einschaltwiderstand:

$$
R_{\text{DS}} = \frac{1}{K \cdot (U_{\text{IH}} - U_{\text{th}})} = \frac{1}{1 \frac{A}{V^2} \cdot 4 V} = 0.25 \,\Omega
$$

**2** Relative Pulsbreite:

$$
P_{\text{RL.max}} \approx \frac{U_{\text{V}}^2}{R_{\text{L}}} = \frac{(10 \text{ V})^2}{10 \Omega} = 10 \text{ W}
$$

$$
\eta = \frac{P_{\text{RL.soll}}}{P_{\text{RL.max}}} = 30\%
$$

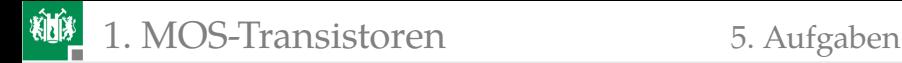

3 Leistungsumsatz im Transistor:

$$
P_{\text{Tr}} = \frac{R_{\text{DS}}}{R_{\text{L}}} \cdot P_{\text{RL,soll}} = \frac{3 \text{ W}}{40}
$$

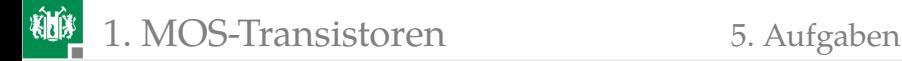

# Aufgabe 4.4: FCMOS-Gatter

Entwerfen Sie je ein FCMOS-Gatter **11** mit der Funktion:

$$
y_1 = \overline{((x_1 \wedge x_2) \vee x_3) \wedge (x_4 \vee x_5)}
$$

**2** mit der Funktion:

$$
y_2 = \bar{x}_1 \vee \bar{x}_2 \vee \overline{(x_1 \vee (x_2 \wedge x_3))}
$$

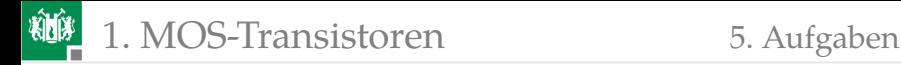

### Lösung zu Aufgabe 4.4

1

$$
y_1 = \overline{((x_1 \wedge x_2) \vee x_3) \wedge (x_4 \vee x_5)}
$$
  
\n
$$
f_n = ((x_1 \wedge x_2) \vee x_3) \wedge (x_4 \vee x_5)
$$
  
\n
$$
f_p = ((\overline{x}_1 \vee \overline{x}_2) \wedge \overline{x}_3) \vee (\overline{x}_4 \wedge \overline{x}_5)
$$

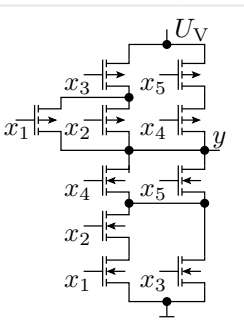

2

$$
y_2 = \overline{x}_1 \vee \overline{x}_2 \vee \overline{(x_1 \vee (x_2 \wedge x_3))}
$$
  
\n
$$
= \overline{x_1 x_2 (x_1 \vee (x_2 x_3))}
$$
  
\n
$$
= \overline{x_1 x_2 \vee x_1 x_2 x_3}
$$
  
\n
$$
= \overline{x_1 x_2}
$$
  
\n
$$
f_n = x_1 x_2
$$
  
\n
$$
f_p = \overline{x}_1 \vee \overline{x}_2
$$

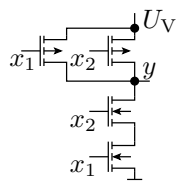

<span id="page-65-0"></span>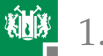

# [Geometrischer Entwurf](#page-65-0)

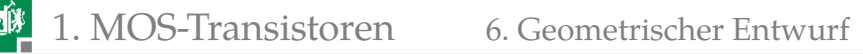

# 3D-Ansicht eines NMOS- und eines PMOS-Transistor

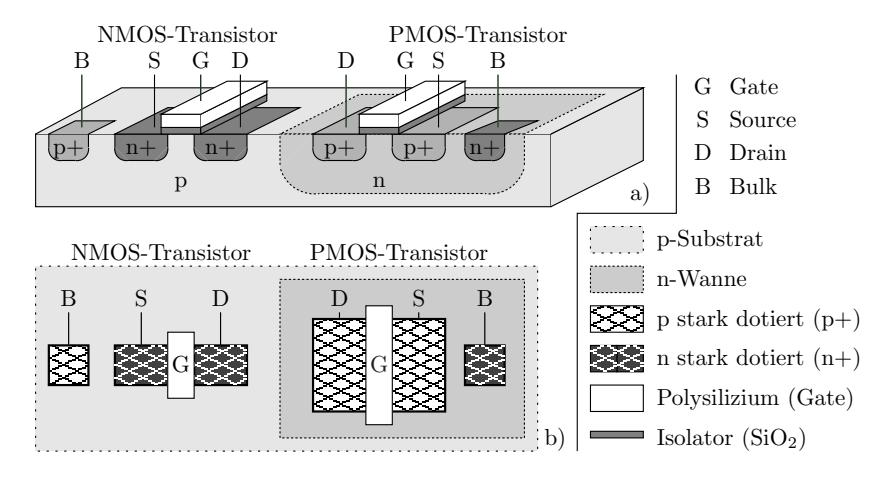

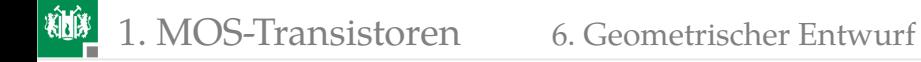

#### Geometrischer Entwurf eines Inverters

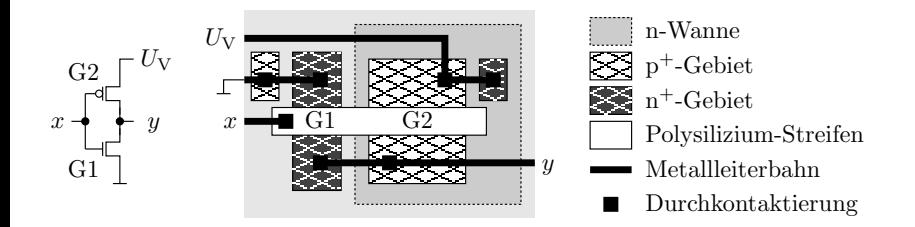

# Geometrischer Entwurf eines Komplexgatters

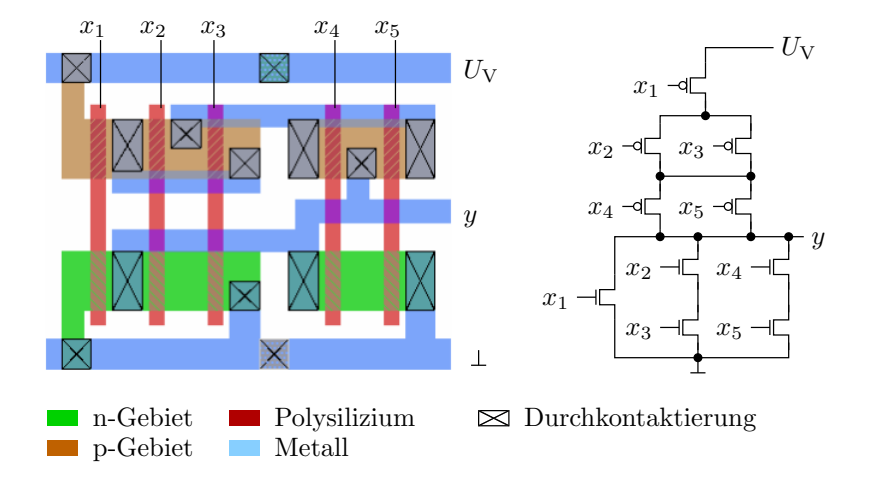

<span id="page-69-0"></span>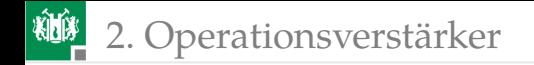

# [Operationsverstärker](#page-69-0)

G. Kemnitz · Institut für Informatik, TU-Clausthal (E1F4.pdf) 29. November 2023 70/111

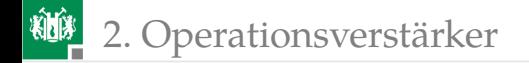

# Schaltsymbol und Anschlüsse

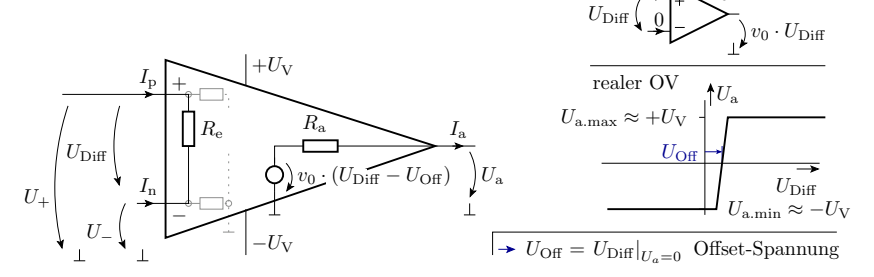

 $\overline{0}$ 

 $v_0 \rightarrow \infty$ idealer OV

Wichtige Kenngrößen:

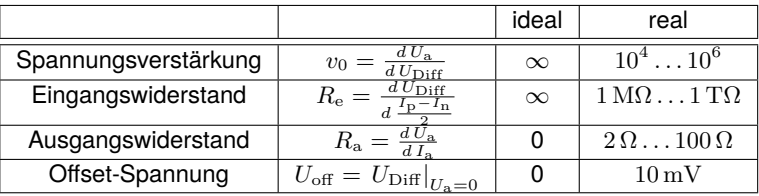

# 2. [Operationsverstärker](#page-69-0)

Ein Operationsverstärker hat in der Regel nicht den auf der Folie eingezeichneten Masseanschluss. Wird der nicht gebraucht?

■ Die Eingangs-Offset-Spannung ist viel größer als der Ausgangsspannungsbereich geteilt durch die Verstärkung. Unbeschaltet nur als Schwellwertschalter nutzbar:

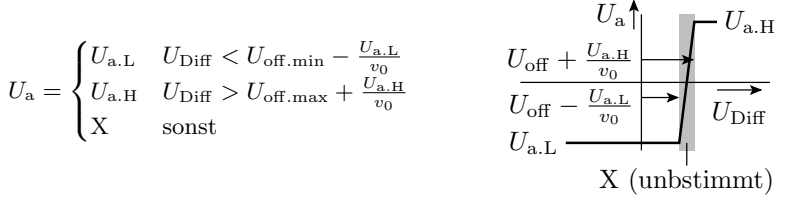

Der Betrieb als Verstärker verlangt eine Rückkopplung, d.h. eine Subtraktion eines Teils von  $U_a$  von  $U_{\text{Diff}}$ , z.B.:

$$
U_{\rm a} = v_0 \cdot (U_{\rm e} + U_{\rm off} - \frac{U_{\rm a}}{v})
$$
  
\n
$$
U_{\rm a} = \frac{v_0}{1 + \frac{v_0}{v}} \cdot (U_{\rm e} + U_{\rm off})
$$
  
\n
$$
\approx v \cdot (U_{\rm e} + U_{\rm off})
$$

Für beide Anwendungen braucht der Operationsverstärker keinen Masseanschluss.

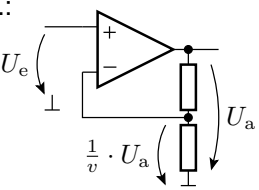
<span id="page-72-0"></span>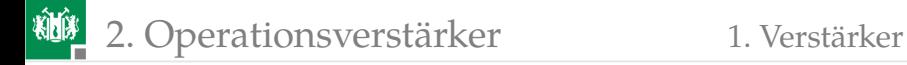

#### [Verstärker](#page-72-0)

G. Kemnitz · Institut für Informatik, TU-Clausthal (E1F4.pdf) 29. November 2023 73/111

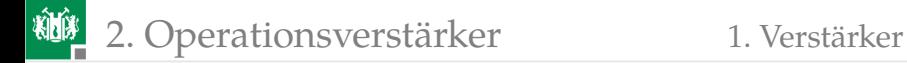

#### Nichtinvertierender Verstärker

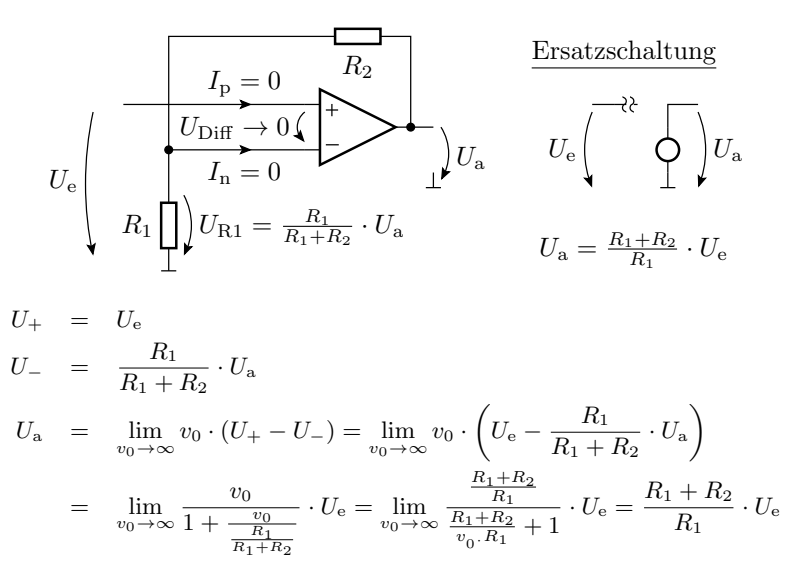

# Verkürzter Rechenweg

Die Rückkopplung

 $(U_{\rm a} \uparrow \mapsto U_{\rm Diff} \downarrow) \wedge (U_{\rm a} \downarrow \mapsto U_{\rm Diff} \uparrow)$ 

regelt die Eingangsspannungsdifferenz gegen Null:

$$
U_{\rm Diff}=U_+-U_-\to 0
$$

Aus

$$
U_{+} = U_{e}
$$
  
\n
$$
U_{-} = \frac{R_{1}}{R_{1} + R_{2}} \cdot U_{a}
$$
  
\n
$$
U_{+} - U_{-} = U_{e} - \frac{R_{1}}{R_{1} + R_{2}} \cdot U_{a} = 0
$$

ist die Übertragungsfunktion fast ablesbar.

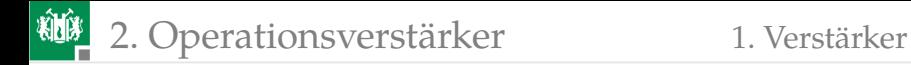

## Generelles Problem

Eine Rückkopplung führt zu einem Regelkreis und ein falsch dimensionierter Regelkreis kann schwingen:

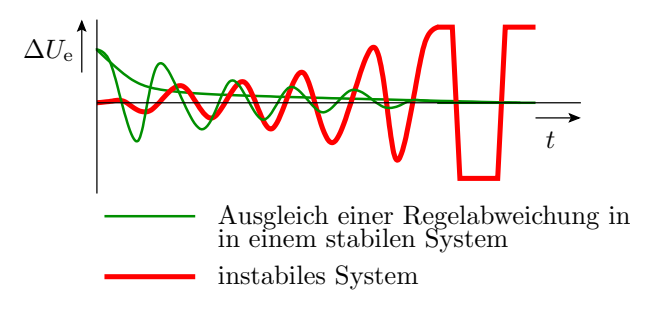

- Die heutigen Operationsverstärker haben nur noch eine geringe Schwingungsneigung.
- Bei Fehlverhalten, Spannungen mit Oszi kontrollieren.

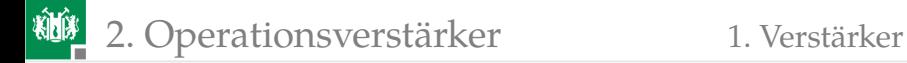

#### Invertierender Verstärker

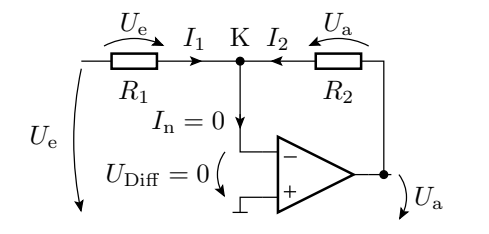

Ersatzschaltung

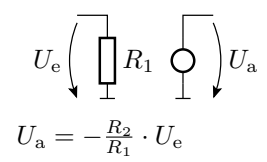

$$
\begin{aligned} \mathbf{K}:\boldsymbol{I}_1+\boldsymbol{I}_2&=0\\ \frac{U_\mathrm{e}}{R_1}+\frac{U_\mathrm{a}}{R_2}&=0\\ U_\mathrm{a}&=-\frac{R_2}{R_1}\cdot U_\mathrm{e} \end{aligned}
$$

<span id="page-77-0"></span>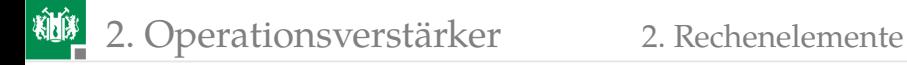

#### [Rechenelemente](#page-77-0)

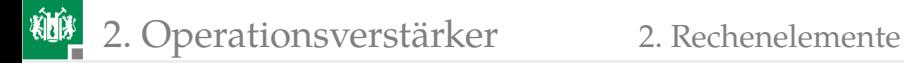

#### Summationsverstärker (Addition)

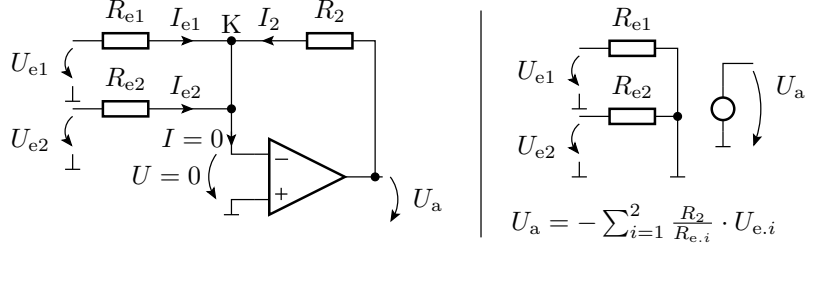

$$
K: I_{e1} + I_{e2} + I_2 = 0
$$

$$
\frac{U_{e1}}{R_{e1}} + \frac{U_{e2}}{R_{e2}} + \frac{U_a}{R_2} = 0
$$

$$
U_a = -\left(\frac{R_2}{R_{e1}} \cdot U_{e1} + \frac{R_2}{R_{e2}} \cdot U_{e2}\right)
$$

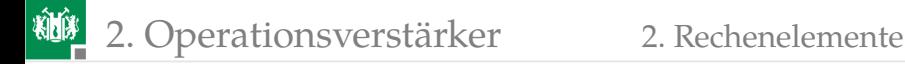

#### Subtraktion mit Summationsverstärkern

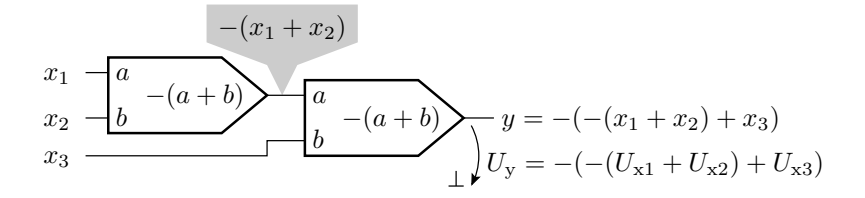

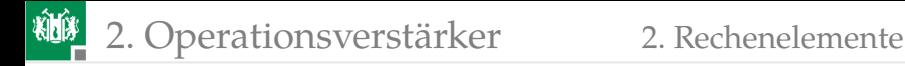

#### Differenzverstärker

- Nur der »+«-Anschluss steht exklusiv als Eingang zu Verfügung.
- Auf den Minuseingang muss zusätzlich wie beim Nichtinvertierende Verstärker  $\frac{U_\mathrm{a}}{v}$  rückgekoppelt werden.
- Am Minuseingang kommt von  $U_{\rm e2}$  nur der  $\frac{R_2}{R_1+R_2}$ -te Teil an.

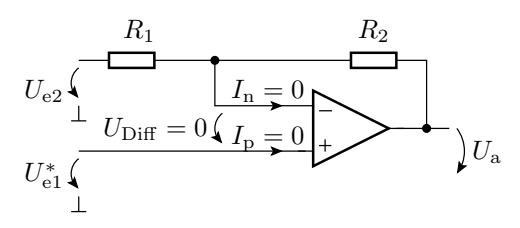

$$
U_{+} = U_{e1}^{*} = U_{-} = \frac{R_{2}}{R_{1} + R_{2}} \cdot U_{e2} + \frac{R_{1}}{R_{1} + R_{2}} \cdot U_{a}
$$

$$
U_{a} = \frac{R_{1} + R_{2}}{R_{1}} \left( U_{e1}^{*} - \frac{R_{2}}{R_{1} + R_{2}} \cdot U_{e2} \right)
$$

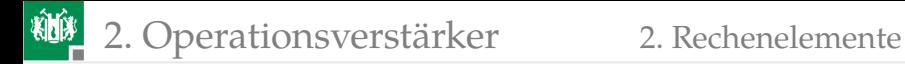

$$
U_{\rm a} = \frac{R_1 + R_2}{R_1} \left( U_{\rm e1}^* - \frac{R_2}{R_1 + R_2} \cdot U_{\rm e2} \right)
$$

$$
U_{\rm a} = \frac{R_2}{R_1} \cdot \left( \frac{R_1 + R_2}{R_2} \cdot U_{\rm e1}^* - U_{\rm e2} \right)
$$

Mit einem zusätzlichen Spannungsteiler:

$$
U_{\text{e1}}^* = \frac{R_2}{R_1 + R_2} \cdot U_{\text{e1}}
$$

ergibt sich ein Differenzverstärker mit der Differenzverstärkung  $v_{\text{Diff}} = \frac{R_2}{R_1}$ :

$$
U_{\rm a} = \frac{R_2}{R_1} \cdot (U_{\rm e1} - U_{\rm e2})
$$

## Differenzverstärker komplett

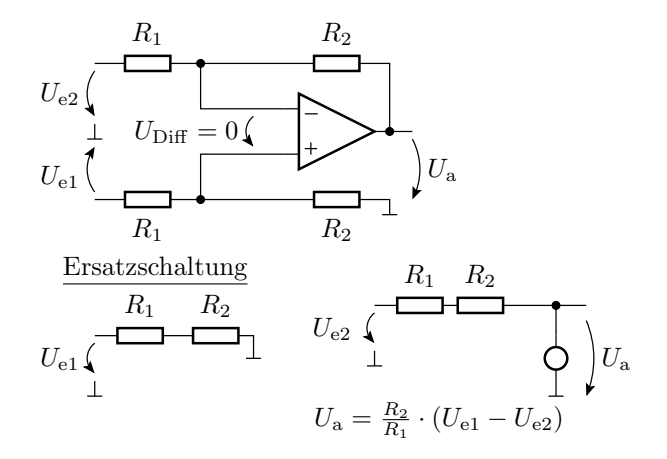

<span id="page-83-0"></span>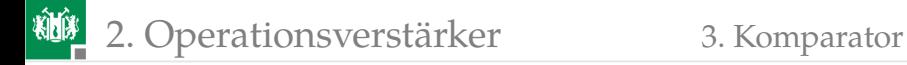

## [Komparator](#page-83-0)

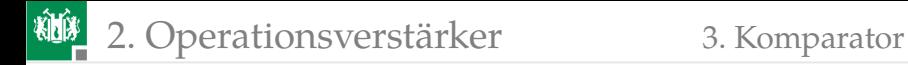

## Soll-Funktion und Realisierung

Abbildung einer stetigen Größe auf eine zweiwertige Größe<sup>3</sup>:

$$
f(U_{e}) = \begin{cases} 0 & \text{wenn } U_{e} < U_{\text{trig}} \\ 1 & \text{sonst} \end{cases} \tag{1}
$$

 $(U_{\text{trig}} - \text{Schaltspannung des Komparators}).$ 

Nachbildung durch einen Operationsverstärker plus Quelle mit der Schaltspannung:

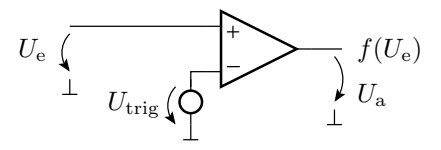

Die Quellspannung  $U_{\text{trig}}$  kann auch mit einem Spannungsteiler aus der Versorgungsspannung gebildet werden.

<sup>3</sup>Das verstand man bis vor Kurzem noch unter »Digitalisierung«.

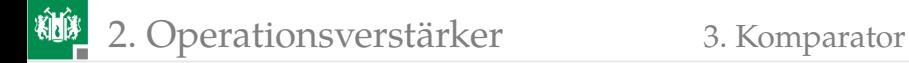

## Abweichung vom Idealverhalten

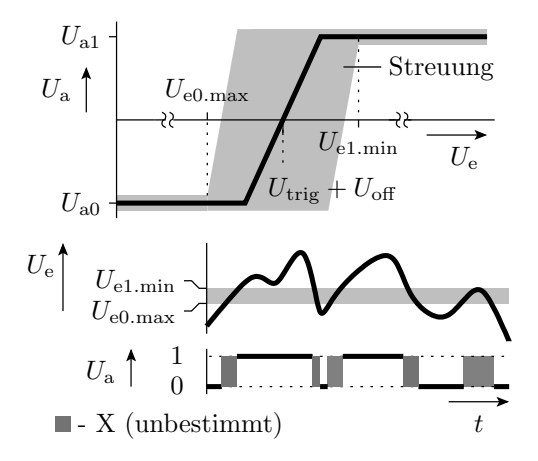

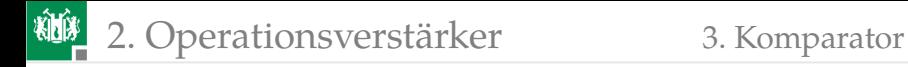

#### Schwellwertschalter mit Hysterese

- **Einschaltschwelle > Ausschaltschwelle**
- Überschreiten  $U_{\text{trig,r}} \Rightarrow$  kippen in den Zustand  $U_{\text{trig}} = U_{\text{trig,f}}$
- Unterschreiten  $U_{\text{trig.f}} \Rightarrow$  kippen in den Zustand  $U_{\text{trig}} = U_{\text{trig.r}}$

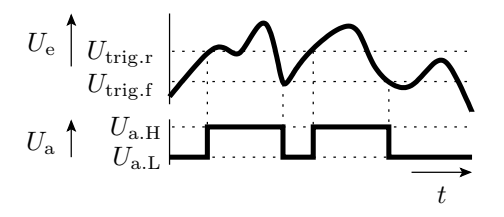

 $U_{\text{trig,r}}$  $U_{\text{trig.f}}$  $U_{\mathrm{a},\mathrm{H}}$  große Ausgangsspannung (High, log. 1)  $U_{\rm aL}$  kleine Ausgangsspannung (Low, log. 0) Schaltspannung für fallende (falling) Eingangsspannungen Schaltspannung für steigende (rising) Eingangsspannungen

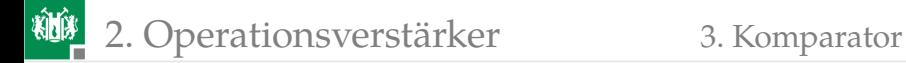

#### Invertierter Schwellwertschalter mit OV

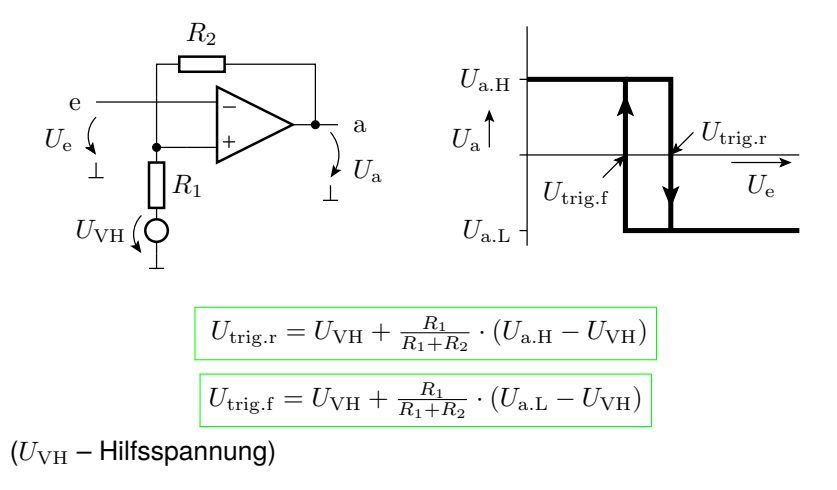

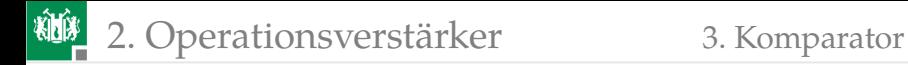

# Beispiel

$$
\begin{array}{ll} U_{\mathrm{a.H}} = U_{\mathrm{V}} = 5\,\mathrm{V} &\qquad U_{\mathrm{trig.r}} = 3\,\mathrm{V} \\ U_{\mathrm{a.L}} = 0 &\qquad U_{\mathrm{trig.f}} = 2\,\mathrm{V} \end{array}
$$

Bestimmung des Spannungsteilerverhältnisses

$$
k = \frac{R_1}{R_1 + R_2}
$$

und der Hilfsspannung  $U_{VH}$  mit folgendem Gleichungssystem:

$$
3\text{ V} = U_{\text{VH}} + k \cdot (5\text{ V} - U_{\text{VH}})
$$
  

$$
2\text{ V} = U_{\text{VH}} + k \cdot (-U_{\text{VH}})
$$

 $U_{\text{VH}} \Rightarrow$  Quotienten beider Gleichungen

$$
\frac{3\,\mathrm{V} - U_{\mathrm{VH}}}{2\,\mathrm{V} - U_{\mathrm{VH}}} = \frac{5\,\mathrm{V} - U_{\mathrm{VH}}}{-U_{\mathrm{VH}}}
$$

$$
U_{\mathrm{VH}} = 2.5\,\mathrm{V}
$$

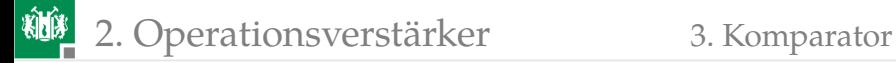

■  $k \Rightarrow$  Differenz beider Gleichungen:

$$
\begin{array}{rcl} 1\,\mathrm{V} & = & k \cdot 5\,\mathrm{V} \\ k & = & 0.2 \end{array}
$$

- willkürliche Festlegung:  $R_1 = 10 \text{ k}\Omega$
- Berechnung von  $R_2$  aus

$$
0.2 = \frac{R_1}{R_1 + R_2} \Rightarrow R_2 = 40 \,\text{k}\Omega
$$

**Transformation des Zweipols aus**  $U_{\text{VH}}$  und  $R_1$  in einen funktionsgleichen Zweipol aus  $U_V$  und Spannungsteiler:

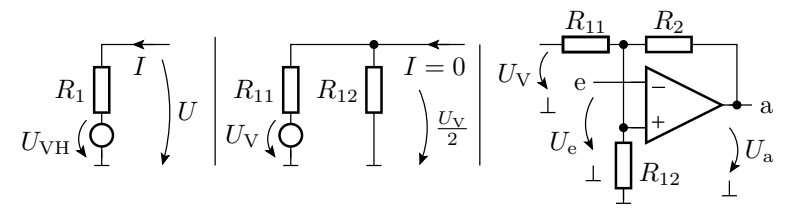

$$
R_{11} = R_{12} = 2 \cdot R_1 = 20 \,\mathrm{k}\Omega
$$

<span id="page-90-0"></span>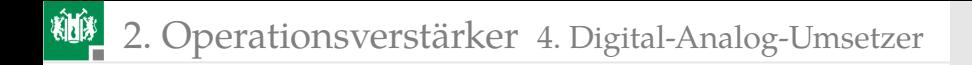

## [Digital-Analog-Umsetzer](#page-90-0)

# Digital-Analog-Umsetzer (DAU)

Ausgabe eines Bitvektors als Spannung:

$$
\mathbf{x} = x_{n-1} x_{n-2} \dots x_0 \Rightarrow U_a(\mathbf{x}) = \frac{U_{\text{ref}}}{2^n} \cdot \sum_{i=0}^{n-1} x_i \cdot 2^i
$$

 $(x_i \in \{0, 1\}$  – Binärziffern; n – Bitanzahl;  $U_{\text{ref}}$  – Referenzspannung).

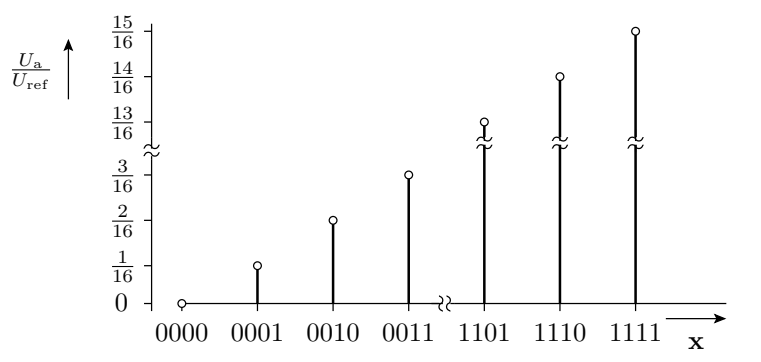

2. [Operationsverstärker](#page-69-0) 4. [Digital-Analog-Umsetzer](#page-90-0)

## Eine Schaltung zur Nachbildung dieser Funktion

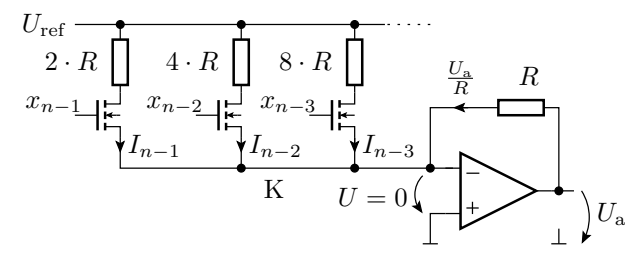

Stromquellen mit binär abgestuften Strömen:

$$
I_i = \frac{U_{\text{ref}}}{R} \cdot 2^{i-n}
$$

- Transistorschalter, die die Ströme wahlweise in den Summationspunkt leiten oder nicht.
- Summationsverstärker für die ausgewählten Ströme:

$$
U_{\rm a} = -R \cdot \sum_{i=0}^{n-1} x_i \cdot I_i = -\frac{U_{\rm ref}}{2^n} \cdot \sum_{i=0}^{n-1} x_i \cdot 2^i
$$

2. [Operationsverstärker](#page-69-0) 4. [Digital-Analog-Umsetzer](#page-90-0)

#### Digital-Analog-Umsetzer mit R2R-Netzwerk

- Die Fertigung von sehr unterschiedlich großen Widerständen mit exaktem Widerstandsverhältnis ist schwierig.
- Ein R2R-Netzwerk ist eine Spannungsteilerkette, die die eingangsseitige Referenzspannung fortlaufend halbiert.
- Die Transistorschalter an den Fußpunkten leiten die Ströme bei  $x_i = 1$  in den Summationspunkt K und bei  $x_i = 0$  zur Masse.

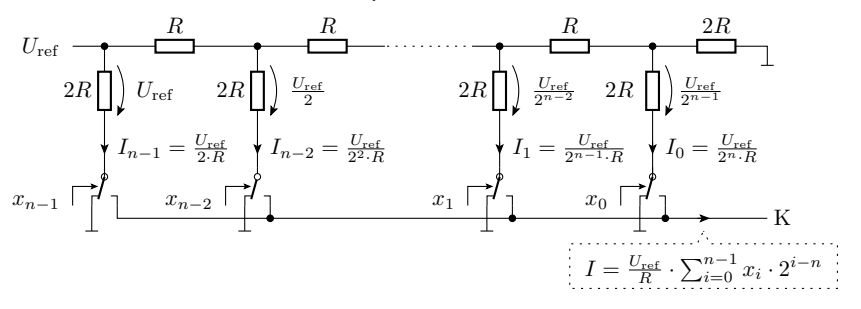

<span id="page-94-0"></span>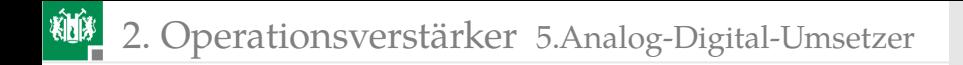

## [Analog-Digital-Umsetzer](#page-94-0)

2. [Operationsverstärker](#page-69-0) 5.[Analog-Digital-Umsetzer](#page-94-0)

## Paralleler Analog-Digital-Umsetzer (ADU)

- **Zuordnung von 1 aus** n Digitalwerten in einem Schritt.
- Paralleler Vergleich der analogen Eingangsspannung mit  $2^{n}$ -1 Vergleichsspannungen. Erfordert  $2^n - 1$  Komparatoren.

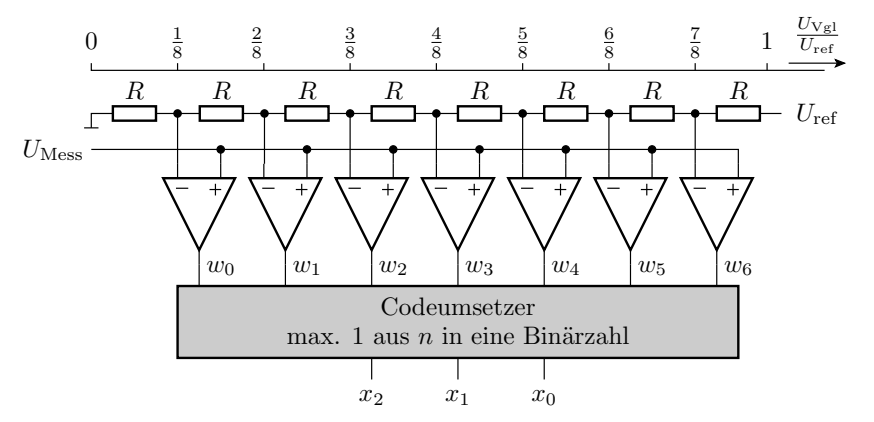

## Funktion des Codeumsetzers

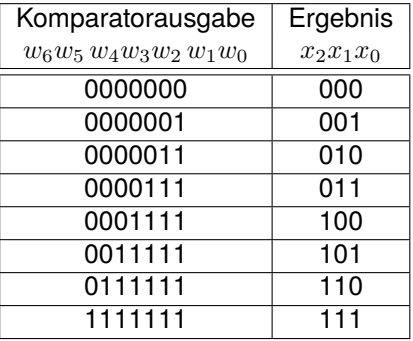

# Serielle Umsetzer

**Ein Vergleich je Wandlerschritt:** 

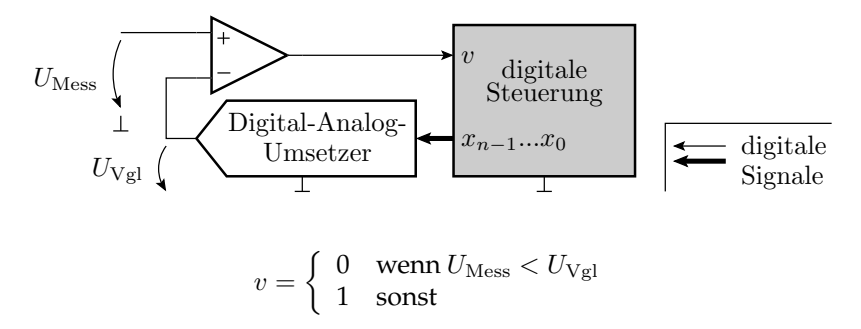

# Sukzessive Approximation

- schnellster serieller Wandleralgorithmus
- ein Vergleich je Bit

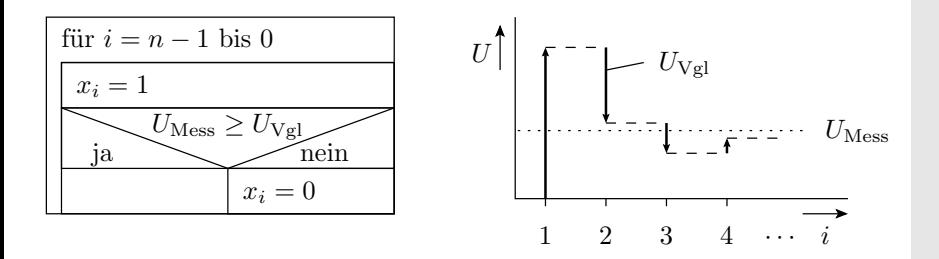

<span id="page-99-0"></span>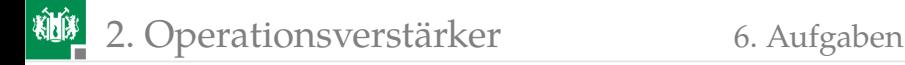

# [Aufgaben](#page-99-0)

G. Kemnitz · Institut für Informatik, TU-Clausthal (E1F4.pdf) 29. November 2023 100/111

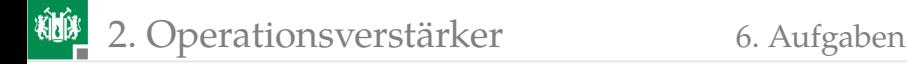

## Aufgabe 4.5: Verstärkerentwurf

Entwickeln Sie Schaltungen mit Operationsverstärkern, die das Verhalten der nachfolgenden Ersatzschaltung nachbilden mit den Parametern:

$$
v_U = -10 \text{ und } R_e = 10 \text{ k}\Omega
$$

$$
2\ v_{\rm U}=3\ \text{und}\ R_{\rm e}=100\ \rm{k}\Omega.
$$

$$
U_{\rm e} \left( \overrightarrow{R_{\rm e}} \prod_{\perp} \overrightarrow{Q} \right) U_{\rm a} = v_{\rm U} \cdot U_{\rm e}
$$

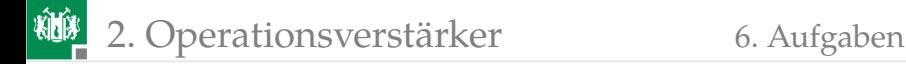

## Lösung zu Aufgabe 4.5

 $1 \nu_{\text{U}} = -10$  und  $R_{\text{e}} = 10 \,\text{k}\Omega$ : invertierender Verstärker mit  $R_1 = R_{\text{e}}$ und  $R_2 = 10 \cdot R_1 = 100 \text{ k}\Omega$ :

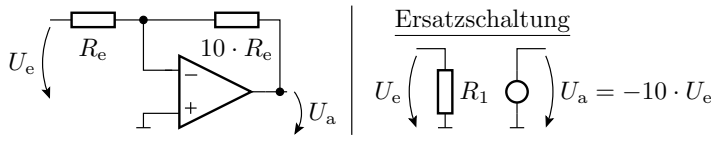

2  $v_{\text{U}} = 3$  und  $R_e = 100 \,\text{k}\Omega$ : nicht invertierender Verstärker mit  $R_e$ parallel zum Eingang und  $R_2 = 2 \cdot R_1$ .

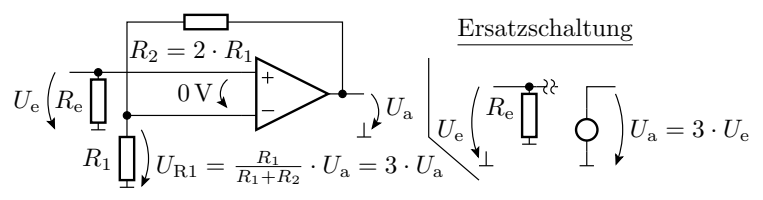

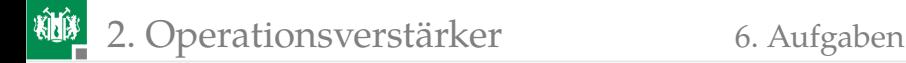

## Aufgabe 4.6: Analyse einer OV-Schaltung

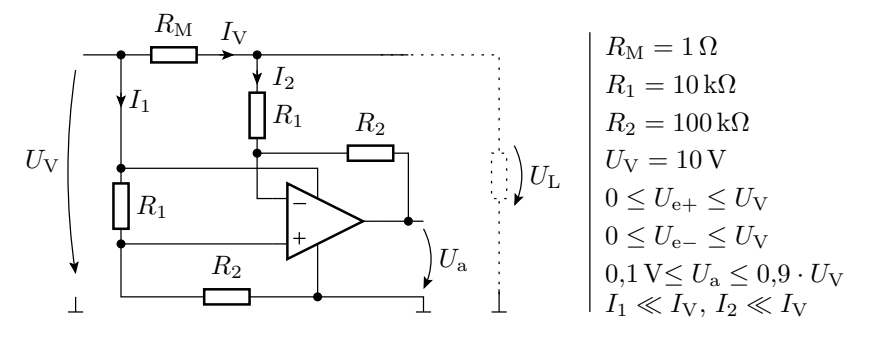

- <sup>1</sup> Grundbeschaltung des Operationsverstärkers?
- Bestimmen Sie die Funktion  $U_a = f(I_V)$  für  $I_2 \ll I_V$ ?
- Für welchen Bereich von  $I_V$  gilt diese Funktion?

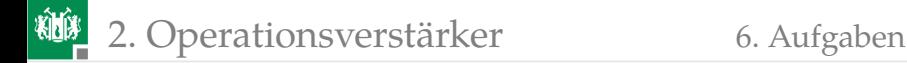

## Lösung zu Aufgabe 4.6

#### **1** Grundschaltung:

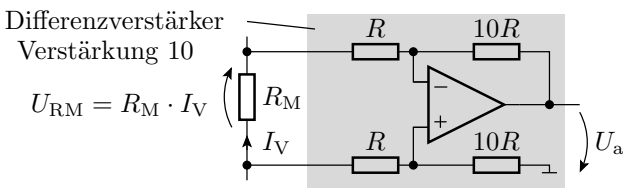

**2** Funktion:

$$
U_{\rm a} = 10 \cdot U_{\rm RM} = 10 \,\Omega \cdot I_{\rm V}
$$

**3** Wertebereich  $I_V$ :

 $0,1$  V  $\leq U_a \leq 9$  V  $\qquad \text{und } I_V = \frac{U_a}{10 \Omega}$  $10 \text{ mA}$   $\lt I_V \lt 900 \text{ mA}$ 

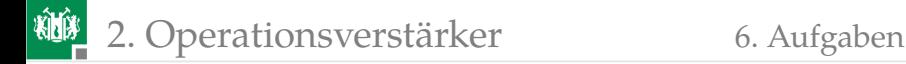

## Aufgabe 4.7: Entwurf von Rechenelementen

Entwickeln Sie mit Hilfe von Operationsverstärkern eine Schaltung mit der Funktion:

$$
U_{\rm a} = U_{\rm e1} + 2 \cdot U_{\rm e2} - U_{\rm e3} - 2 \cdot U_{\rm e4}
$$

Der Eingangswiderstand soll für jeden Eingang

$$
R_{\mathrm{e},i} = \frac{U_{\mathrm{e},i}}{I_{\mathrm{e},i}} = 10\,\mathrm{k}\Omega
$$

betragen.

Hinweis: Es werden mindesten zwei Operationsverstärker und 9 Widerstände benötigt.

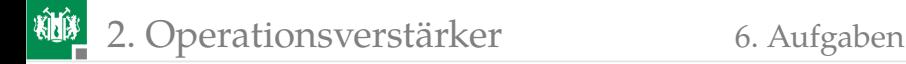

## Lösung zu Aufgabe 4.7

Aufspaltung in zwei Summationsverstärker:

$$
U_{\rm a} = U_{\rm e1} + 2 \cdot U_{\rm e2} - U_{\rm e3} - 2 \cdot U_{\rm e4}
$$
  
= -(- (U\_{\rm e1} + 2 \cdot U\_{\rm e2}) + U\_{\rm e3} + 2 \cdot U\_{\rm e4})

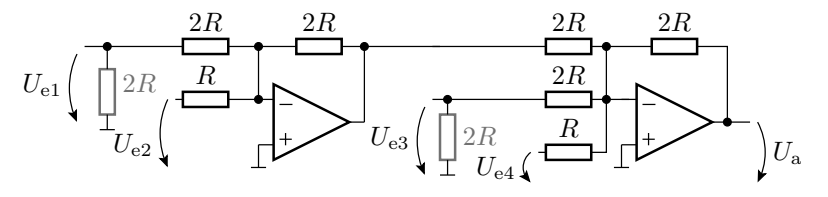

Bei Wahl von  $R = 10 \text{ k}\Omega$  haben die Eingänge 2 und 4 bereits den gewünschen Eingangswiderstand von  $10 \,\mathrm{k}\Omega$ . An den beiden anderen Eingängen beträgt  $R_{e,i} = 2 \cdot R$  und muss durch Parallelschaltung von je  $20 \text{ k}\Omega$  auf  $10 \text{ k}\Omega$  verringert werden.

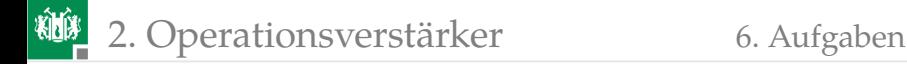

# Aufgabe 4.8: Verstärker mit umschaltbarer Verstärkung

Konstruieren Sie eine Verstärkerschaltung, deren Verstärkung mit einem 2-Bit-Vektor in folgender Weise eingestellt werden kann:

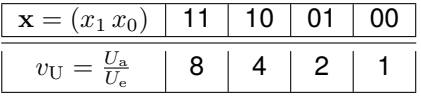

Hinweis: Es werden mindestens zwei Operationsverstärker, zwei NMOS-Transistoren und vier Widerstände benötigt.

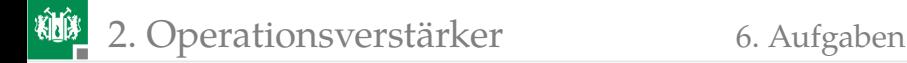

#### Lösung zu Aufgabe 4.8

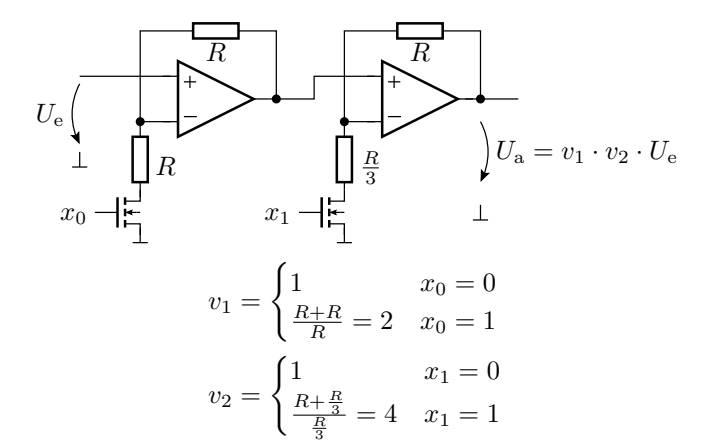
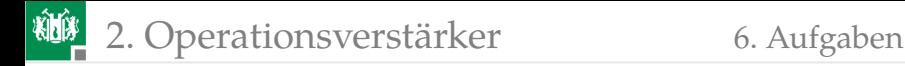

## Aufgabe 4.9: Schwellwertschalter mit Hysterese

Legen Sie für den invertierenden Komparator mit Hysterese in der nachfolgenden Abbildung die Widerstandswerte  $R_1$  und  $R_2$  so fest, dass der Komparator die vorgegebene Ein- und Ausschaltschwelle besitzt.

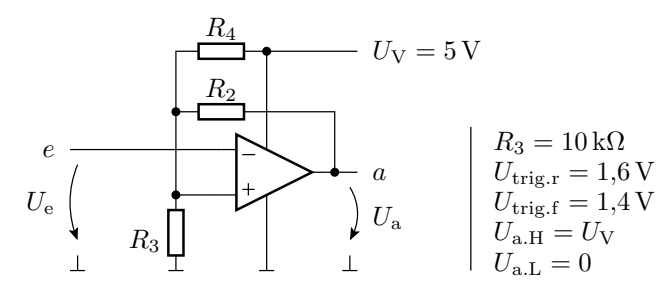

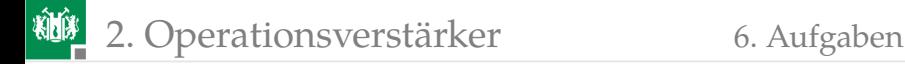

## Lösung zu Aufgabe 4.9

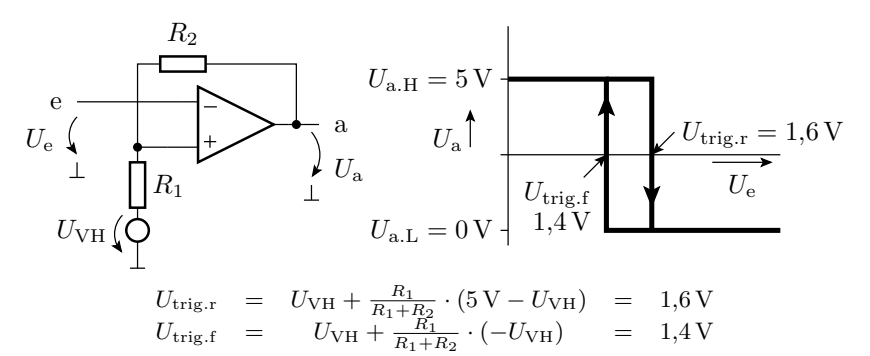

Differenz beider Gleichungen:

$$
\frac{R_1}{R_1 + R_2} \cdot 5 \text{ V} = 0.2 \text{ V} \implies R_2 = 24 \cdot R_1
$$

Eingesetzt in die 2. Gleichung:  $\frac{24}{25} \cdot U_{\text{VH}} = 1.4 \text{ V}$ 

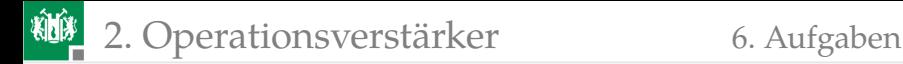

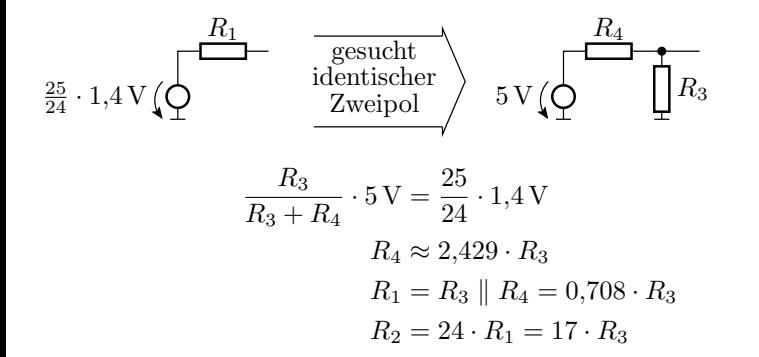

mit  $R_3 = 10 k$  ergibt sich  $R_4 = 24,29 k$  und  $R_2 = 170 k$ .